## **Data Encryption Workshop**

## **Descripción general del servicio**

**Edición** 15 **Fecha** 2022-03-09

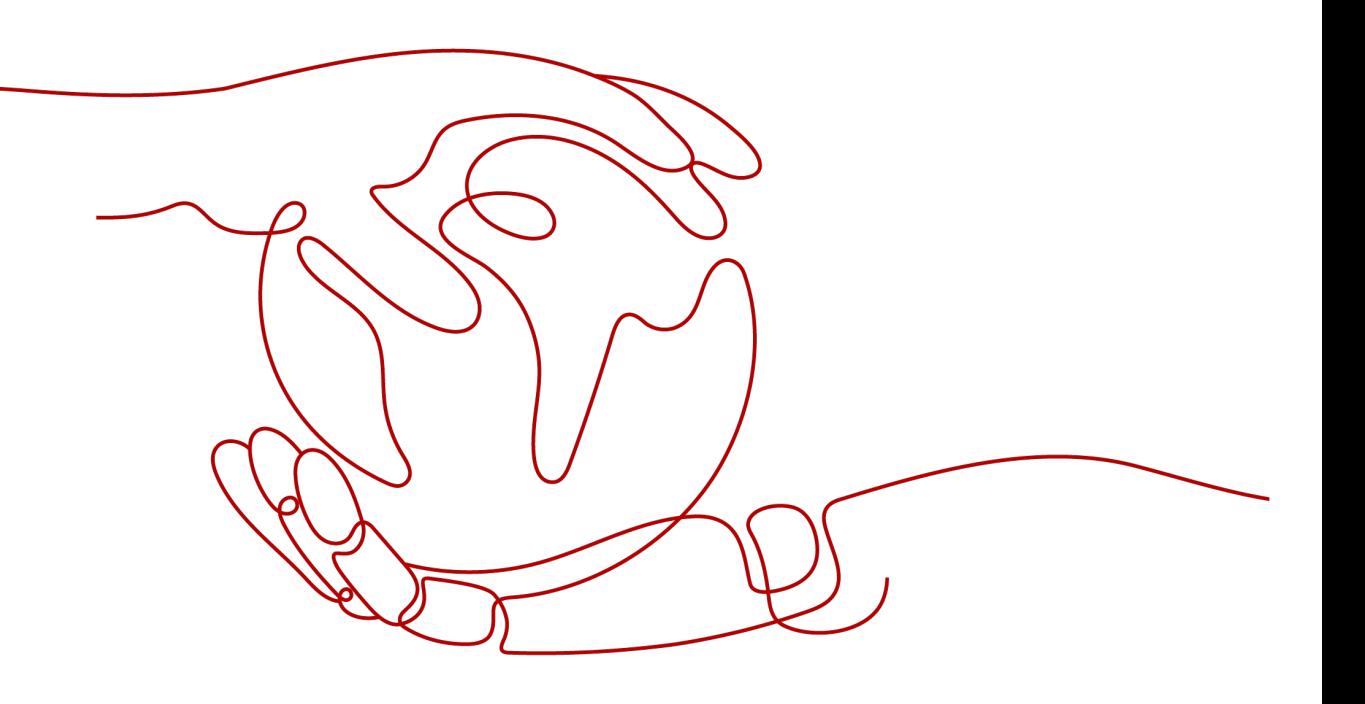

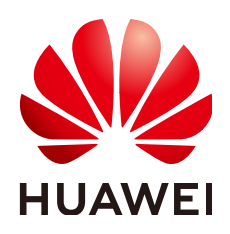

**HUAWEI CLOUD COMPUTING TECHNOLOGIES CO., LTD.**

#### **Copyright © Huawei Cloud Computing Technologies Co., Ltd. 2022. Todos los derechos reservados.**

Quedan terminantemente prohibidas la reproducción y/o la divulgación totales y/o parciales del presente documento de cualquier forma y/o por cualquier medio sin la previa autorización por escrito de Huawei Cloud Computing Technologies Co., Ltd.

#### **Marcas registradas y permisos**

El logotipo y otras marcas registradas de Huawei pertenecen a Huawei Technologies Co., Ltd. Todas las demás marcas registradas y los otros nombres comerciales mencionados en este documento son propiedad de sus respectivos titulares.

#### **Aviso**

Es posible que la totalidad o parte de los productos, las funcionalidades y/o los servicios que figuran en el presente documento no se encuentren dentro del alcance de un contrato vigente entre Huawei Cloud y el cliente. Las funcionalidades, los productos y los servicios adquiridos se limitan a los estipulados en el respectivo contrato. A menos que un contrato especifique lo contrario, ninguna de las afirmaciones, informaciones ni recomendaciones contenidas en el presente documento constituye garantía alguna, ni expresa ni implícita.

Huawei está permanentemente preocupada por la calidad de los contenidos de este documento; sin embargo, ninguna declaración, información ni recomendación aquí contenida constituye garantía alguna, ni expresa ni implícita. La información contenida en este documento se encuentra sujeta a cambios sin previo aviso.

## **Huawei Cloud Computing Technologies Co., Ltd.**

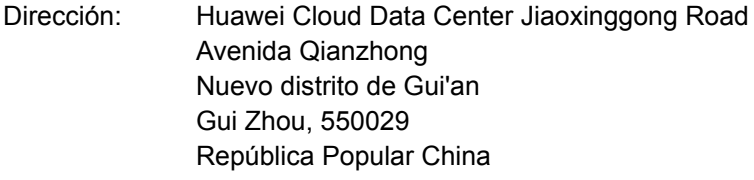

Sitio web: <https://www.huaweicloud.com/intl/es-us/>

## Índice

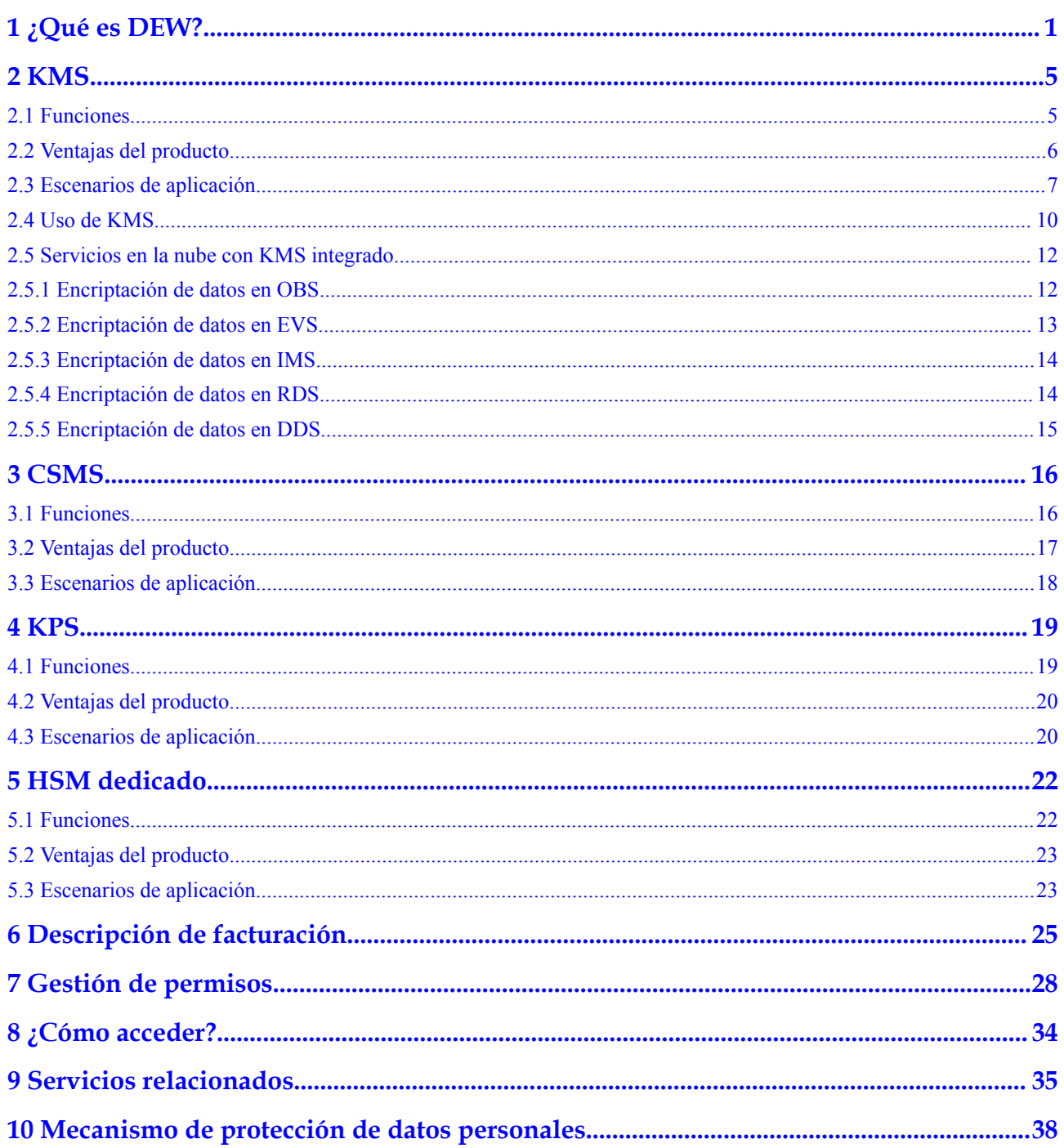

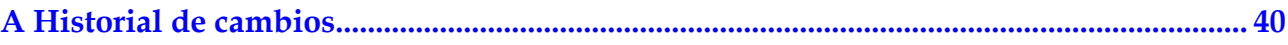

## **1 ¿Qué es DEW?**

#### <span id="page-4-0"></span>**DEW**

Los datos son el activo principal de una empresa. Cada empresa tiene sus datos confidenciales principales, que deben ser cifrados y protegidos contra violaciones de seguridad.

Data Encryption Workshop (DEW) es un servicio de encriptación de datos en la nube. Se compone de Key Management Service (KMS), Cloud Secret Management Service (CSMS), Key Pair Service (KPS), y Dedicated Hardware Security Module (Dedicated HSM), lo que le ayuda a proteger sus datos y claves, y simplifica la gestión de claves. DEW utiliza HSMs para proteger la seguridad de sus claves, y se puede integrar con otros Servicios de Huawei Cloud para abordar problemas de seguridad de datos, seguridad de claves y gestión de claves. Además, DEW le permite desarrollar aplicaciones de encriptación personalizadas.

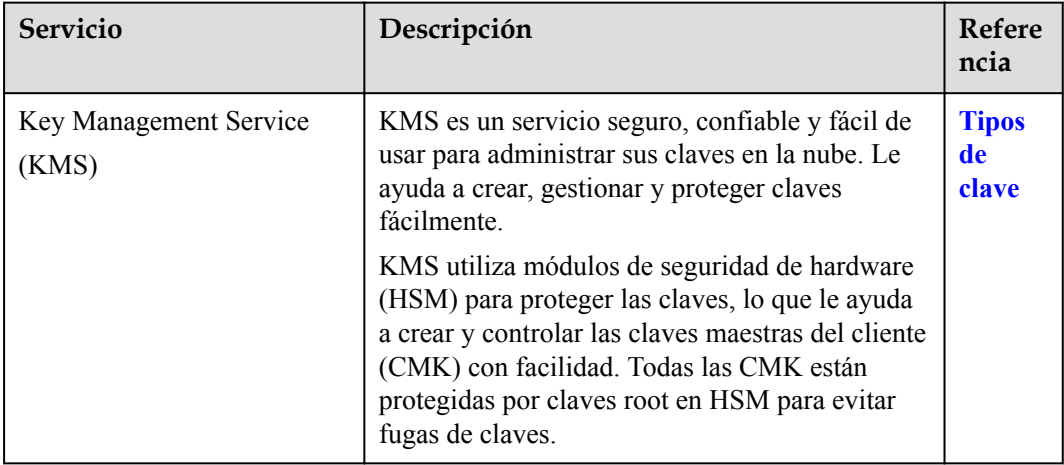

**Tabla 1-1** Descripción general del servicio

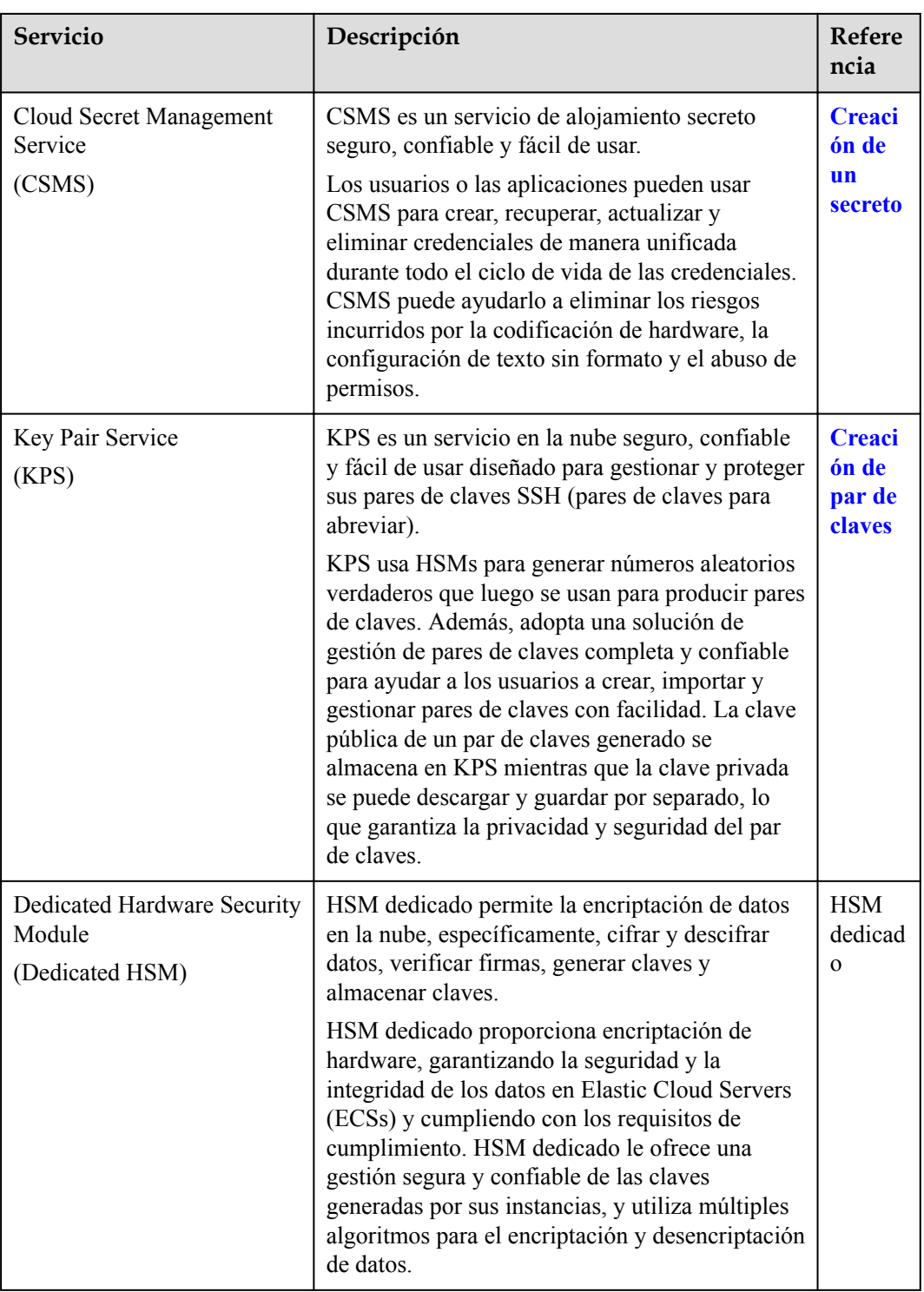

### **Conceptos**

Esta sección describe los conceptos básicos en DEW.

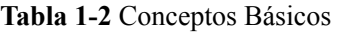

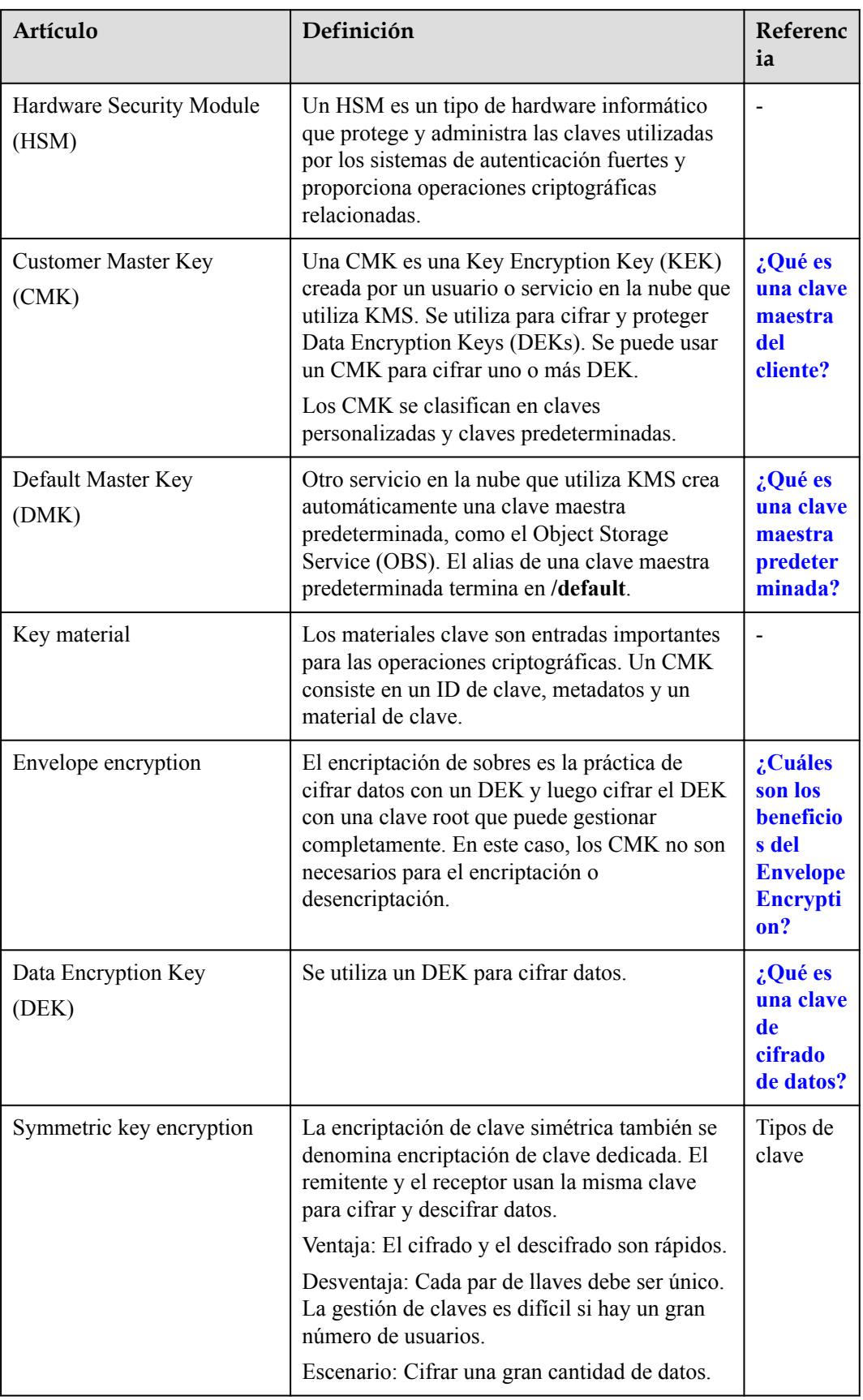

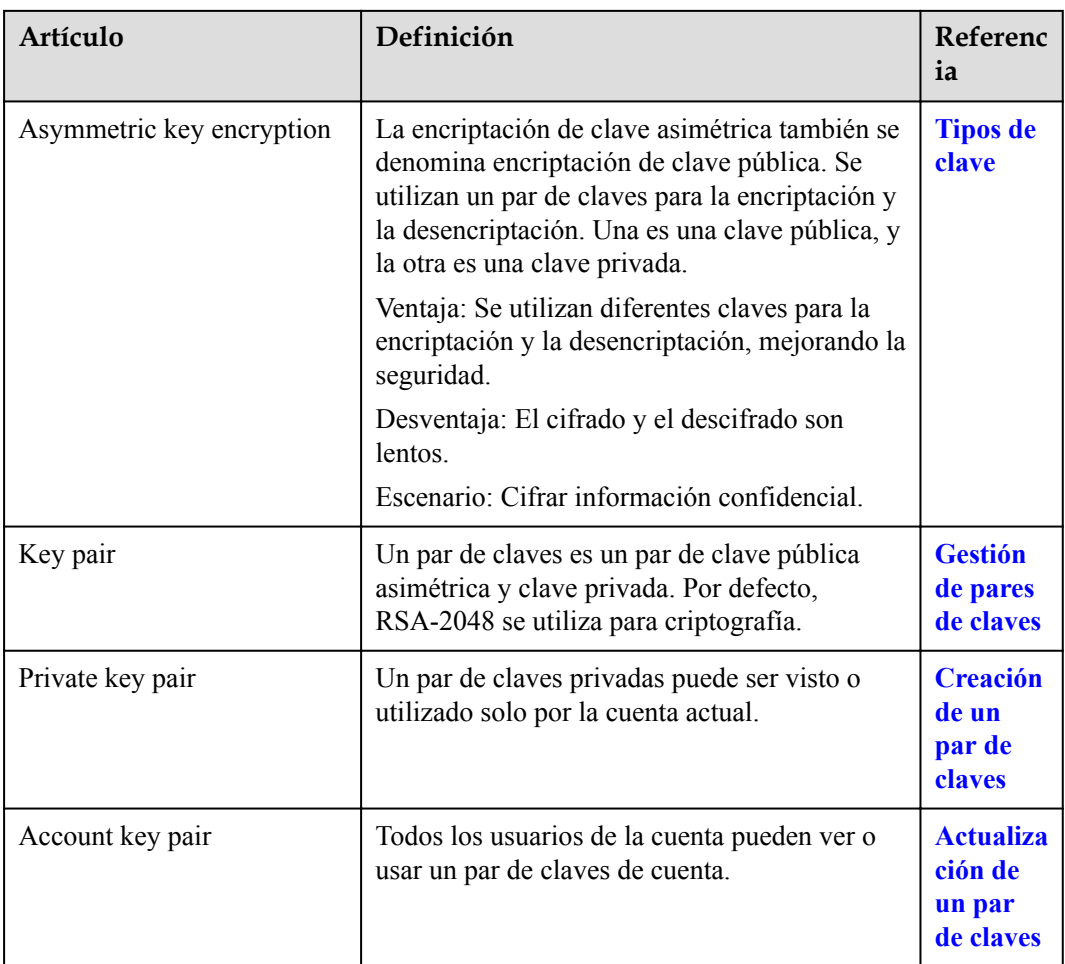

## $2 \kappa_{\rm MS}$

## <span id="page-8-0"></span>**2.1 Funciones**

KMS es un servicio en la nube seguro, confiable y fácil de usar que ayuda a los usuarios a crear, gestionar y proteger claves de manera centralizada.

Utiliza Hardware Security Modules (HSMs) para proteger las claves. Todas las CMK están protegidas por claves root en HSM para evitar fugas de claves.

También controla el acceso a las claves y registra todas las operaciones en claves con registros rastreables. Además, proporciona registros de uso de todas las claves, cumpliendo con sus requisitos de auditoría y cumplimiento normativo.

#### **Funciones**

- En la consola KMS, puede realizar las siguientes operaciones en CMK:
	- Creación, consulta, habilitación, deshabilitación, programación de la eliminación y cancelar la eliminación de CMK
	- Modificación del alias y la descripción de CMK
	- Uso de la herramienta en línea para cifrar y descifrar pequeños volúmenes de datos
	- Adición, búsqueda, edición y eliminación de etiquetas
	- Creación, cancelación y consulta de subvenciones
- l Puede utilizar la API para realizar las siguientes operaciones:
	- Creación, encriptación o desencriptación de data encryption keys (DEKs)
	- Subsidios de jubilación
	- Firma o verificación de la firma de mensajes o resúmenes de mensajes

Para obtener más información, consulta la *Referencia de la API de Data Encryption Workshop*.

Generar hardware verdadero número aleatorio.

Puede generar números aleatorios de 512 bits mediante la API de KMS. Los números aleatorios verdaderos de hardware de 512 bits se pueden usar como o servir como base para materiales clave y parámetros de encriptación. Para obtener más información, consulta la *Referencia de la API de Data Encryption Workshop*.

#### <span id="page-9-0"></span>**Algoritmos criptográficos soportados por KMS**

Las claves simétricas creadas en la consola KMS utilizan el algoritmo AES-256. Las claves asimétricas creadas por KMS soportan los algoritmos RSA y ECC.

| Tipo de clave      | Tipo de<br>algoritmo | Especificacione<br>s clave       | Descripción                                  | <b>Uso</b>                                                                          |
|--------------------|----------------------|----------------------------------|----------------------------------------------|-------------------------------------------------------------------------------------|
| Symmetric key      | <b>AES</b>           | AES 256                          | Clave simétrica<br>de AES                    | Cifra y descifra<br>una pequeña<br>cantidad de<br>datos o claves<br>de datos.       |
| Asymmetric<br>keys | <b>RSA</b>           | RSA 2048<br>RSA 3072<br>RSA 4096 | Contraseña<br>asimétrica de<br><b>RSA</b>    | Cifra y descifra<br>una pequeña<br>cantidad de<br>datos o crea<br>firmas digitales. |
|                    | ECC                  | EC P256<br><b>EC P384</b>        | Curva elíptica<br>recomendada<br>por el NIST | Firma digital                                                                       |

**Tabla 2-1** Algoritmos de clave soportados por KMS

**Tabla 2-2** describes the encryption and decryption algorithms supported for user-imported keys. Solo se pueden importar claves simétricas de 256 bits.

**Tabla 2-2** Algoritmos de envoltura de claves

| Algoritmo                     | Descripción                                                                                                    | Configuración                                                                                                    |  |
|-------------------------------|----------------------------------------------------------------------------------------------------|----------------------------------------------------------------------------------------------------|--|
| <b>RSAES OAEP S</b><br>HA 256 | Algoritmo de encriptación<br>RSA que utiliza OAEP y tiene<br>la función hash SHA-256                                             | Seleccione un algoritmo de<br>encriptación basado en sus<br>funciones HSM.                                                                                                    |  |
| <b>RSAES OAEP S</b><br>$HA$ 1 | Algoritmo de encriptación<br>RSA que utiliza Optimal<br>Asymmetric Encryption<br>Padding (OAEP) y tiene la<br>función hash SHA-1 | Si los HSM soportan el algoritmo<br><b>RSAES OAEP SHA 256, utilice</b><br>RSAES OAEP SHA 256 para<br>cifrar materiales de clave.<br><b>AVISO</b><br>El algoritmo de encriptación<br><b>RSAES OAEP SHA 1 ya no es</b><br>seguro. Tenga cuidado al realizar esta<br>operación. |  |

## **2.2 Ventajas del producto**

l Amplia integración de servicios

KMS se puede integrar con Object Storage Service (OBS), Elastic Volume Service (EVS) y Image Management Service (IMS), para gestionar las claves de estos servicios en la consola KMS y cifrar y descifrar los datos locales realizando las llamadas a la API de KMS.

<span id="page-10-0"></span>Cumplimiento de reglamentario

Las claves son generadas por HSM validados por terceros. El acceso a las llaves está controlado y todas las operaciones que involucran llaves son rastreables por registros, que cumplen con las leyes y regulaciones chinas e internacionales.

## **2.3 Escenarios de aplicación**

#### **Prerrequisitos**

Todas las CMK mencionadas en esta sección son claves simétricas. Para obtener más información sobre las claves simétricas y las claves asimétricas, consulte **[Descripción](https://support.huaweicloud.com/intl/es-us/usermanual-dew/dew_01_7775.html) [general de clave](https://support.huaweicloud.com/intl/es-us/usermanual-dew/dew_01_7775.html)**.

#### **Cifrado y descifrado de datos pequeños**

Puede utilizar la herramienta en línea en la consola de KMS o llamar a las API de KMS para cifrar o descifrar directamente una pequeña cantidad de datos, como contraseñas, certificados o números de teléfono. Actualmente, un máximo de 4 KB de datos pueden ser cifrados o descifrados de esta manera.

**Figura 2-1** muestra un ejemplo sobre cómo llamar a las API para cifrar y descifrar un certificado HTTPS.

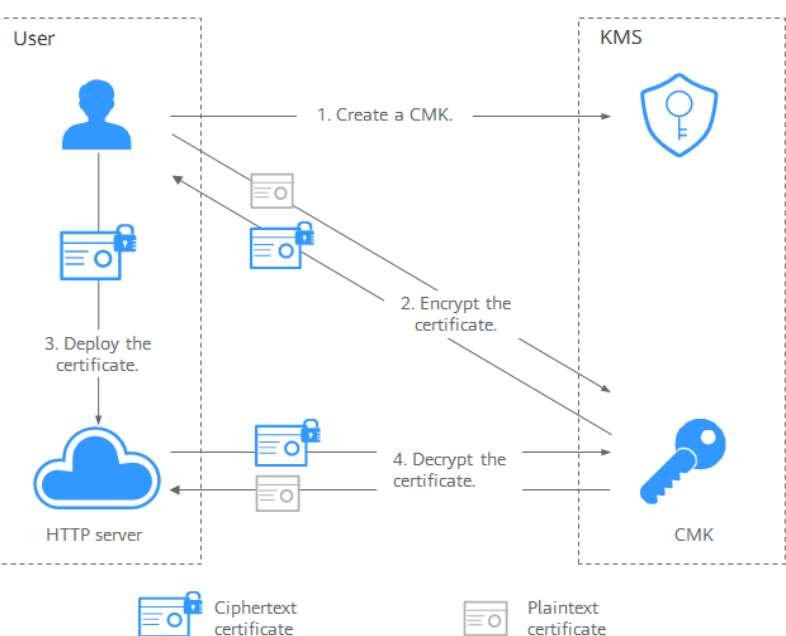

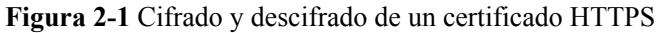

Siga el siguiente procedimiento:

- 1. Crear un CMK en KMS.
- 2. Llame a la API **encrypt-data** de KMS y use el CMK para cifrar el certificado de texto sin formato.
- 3. Implemente el certificado en un servidor.
- 4. El servidor llama a la API de **decrypt-data** de KMS para descifrar el certificado de texto cifrado.

#### **Cifrado y descifrado de datos grandes**

Si desea cifrar o descifrar grandes volúmenes de datos, como imágenes, vídeos y archivos de base de datos, puede utilizar el método de encriptación de envolvente, donde los datos no es necesario transferirse a través de la red.

l **Figura 2-2** ilustra el proceso para cifrar un archivo local.

User **KMS** 1. Create a CMK 3. Encrypt the plaintext file. 2. Create a DEK. C 4. Store the file and key CMK Persistent storage device ငှ Ciphertext DEK Ciphertext file ę **Plaintext DEK Plaintext file** 人

**Figura 2-2** Cifrado de un archivo local

Siga el siguiente procedimiento:

- a. Crear un CMK en KMS.
- b. Llama a la API **create-datakey** y de KMS para crear un DEK. Luego obtienes un DEK de texto plano y un DEK de texto cifrado. El DEK de texto cifrado se genera cuando se utiliza un CMK para cifrar el DEK de texto sin formato.
- c. Utilice el DEK de texto sin formato para cifrar el archivo. Se genera un archivo de texto cifrado.
- d. Guarde el DEK de texto cifrado y el archivo de texto cifrado juntos en un dispositivo de almacenamiento persistente o un servicio de almacenamiento.
- l **[Figura 2-3](#page-12-0)** ilustra el proceso para descifrar un archivo local.

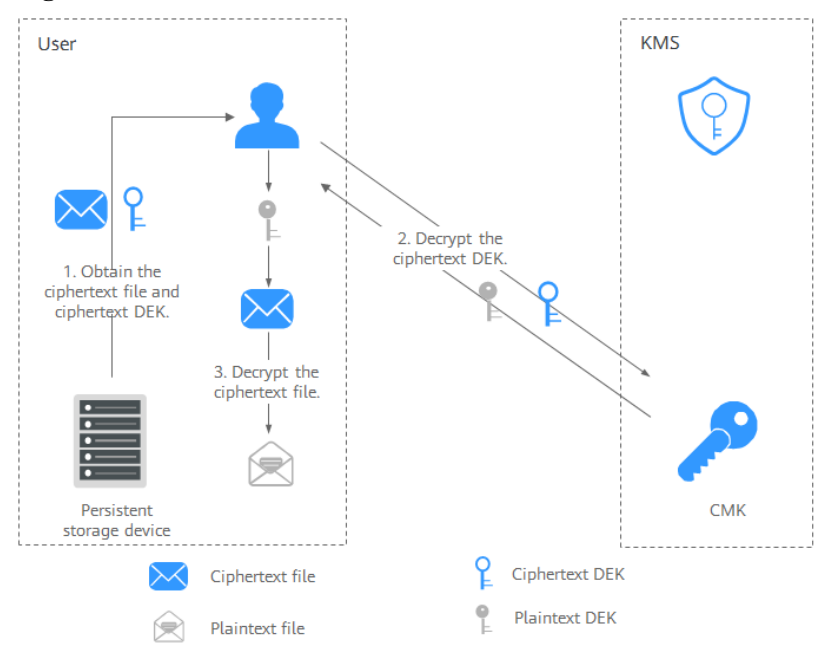

<span id="page-12-0"></span>**Figura 2-3** Descifrar un archivo local

Siga el siguiente procedimiento:

- a. Obtenga el DEK y el archivo de texto cifrado del dispositivo de almacenamiento persistente o del servicio de almacenamiento.
- b. Llame a la API de **decrypt-datakey** de KMS y use el CMK correspondiente (el utilizado para cifrar el DEK) para descifrar el DEK de texto cifrado. Luego obtienes el DEK de texto sin formato.

Si se elimina el CMK, el descifrado falla. Por lo tanto, mantenga correctamente sus CMK.

c. Utilice el DEK de texto sin formato para descifrar el archivo de texto cifrado.

#### **Enlaces útiles**

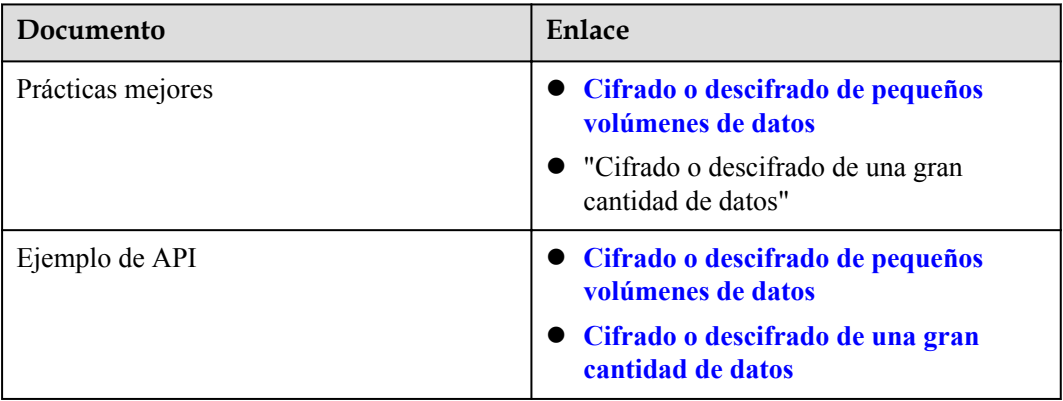

## <span id="page-13-0"></span>**2.4 Uso de KMS**

#### **Prerrequisitos**

Todas las CMK mencionadas en esta sección son claves simétricas. Para obtener más información sobre las claves simétricas y las claves asimétricas, consulte **[Descripción](https://support.huaweicloud.com/intl/es-us/usermanual-dew/dew_01_7775.html) [general de clave](https://support.huaweicloud.com/intl/es-us/usermanual-dew/dew_01_7775.html)**.

#### **Interactuación con HUAWEI CLOUD Services**

HUAWEI CLOUD services utilizan la tecnología de encriptación de sobres y llaman a las API de KMS para cifrar los recursos de servicio. Sus CMK están bajo su propia gestión. Con su concesión,HUAWEI CLOUD services utilizan un CMK específico suyo para cifrar datos.

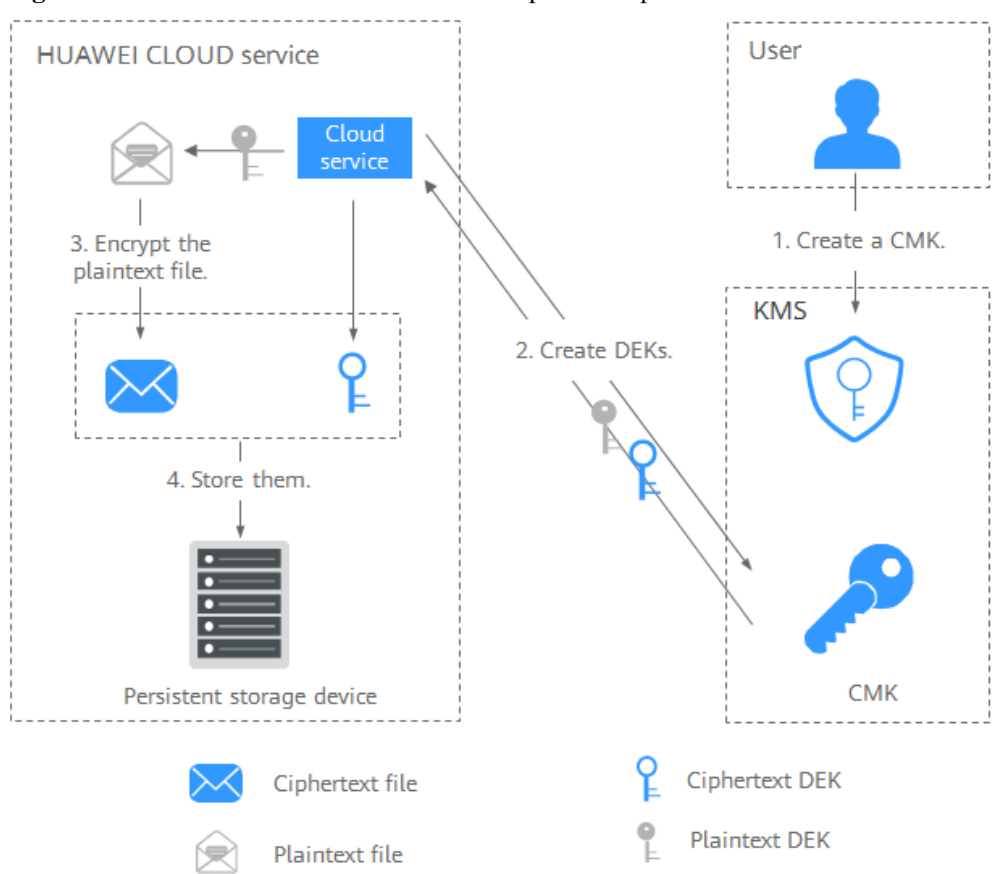

**Figura 2-4** Cómo Huawei Cloud utiliza KMS para encriptación

El proceso de encriptación es el siguiente:

- 1. Crear un CMK en KMS.
- 2. Servicios de Huawei Cloud llaman a la API de creación de datos del KMS para crear un DEK. Luego obtienes un DEK de texto plano y un DEK de texto cifrado.

#### $\Box$  NOTA

Los DEK de texto cifrado se generan cuando se utiliza un CMK para cifrar los DEK de texto sin formato.

- 3. HUAWEI CLOUD services utilizan el DEK de texto sin formato para cifrar un archivo de texto sin formato, generando un archivo de texto cifrado.
- 4. HUAWEI CLOUD services almacenan el DEK de texto cifrado y el archivo de texto cifrado en un dispositivo de almacenamiento persistente o un servicio de almacenamiento.

#### $\Box$  NOTA

Cuando los usuarios descargan los datos de un servicio Huawei Cloud, el servicio utiliza el CMK especificado por KMS para descifrar el DEK de texto cifrado, utiliza el DEK descifrado para descifrar los datos y, a continuación, proporciona los datos descifrados para que los usuarios los descarguen.

| Nombre<br>del<br>servicio                  | Descripción                                                                                                    |
|--------------------------------------------|----------------------------------------------------------------------------------------------------|
| Object<br>Storage<br>Service<br>(OBS)      | Puede cargar objetos y descargarlos desde el Servicio de almacenamiento de<br>objetos (OBS) en modo común o en modo de encriptación del servidor.<br>Cuando carga objetos en modo de encriptación, los datos se cifran en el lado<br>del servidor y luego se almacenan de forma segura en OBS en texto de<br>encriptación. Cuando descarga objetos cifrados, los datos en texto cifrado se<br>descifran en el lado del servidor y luego se le proporcionan en texto sin<br>formato. OBS admite la encriptación del lado del servidor con el modo de<br>claves gestionadas por KMS (SSE-KMS). En el modo SSE-KMS, OBS<br>utiliza las claves proporcionadas por KMS para encriptación del lado del<br>servidor. |
|                                            | Para obtener más información acerca de cómo cargar objetos a OBS en<br>modo SSE-KMS, consulte Object Storage Service Console Operation<br>Guide.                                                                                                    |
| Elastic<br>Volume<br>Service<br>(EVS)      | Si habilita la función de encriptación al crear un disco EVS, el disco se<br>cifrará con el DEK generado mediante el CMK. Los datos almacenados en<br>el disco EVS se cifrarán automáticamente.<br>Para obtener más información acerca de cómo utilizar la función de                                                                                                    |
| Image                                      | encriptación de EVS, consulte Guía de usuario de Elastic Volume Service.<br>Al crear una imagen privada utilizando un archivo de imagen externo,                                                                                                    |
| Managemen<br>t Service                     | puede activar la función de encriptación de imagen privada y seleccionar un<br>CMK proporcionado por KMS para cifrar la imagen.                                                                                                    |
| (IMS)                                      | Para obtener más información acerca de cómo utilizar la función de<br>encriptación de imagen privada del servicio de administración de imágenes<br>(IMS), consulte Guía de usuario de Image Management Service.                                                                                                    |
| Relational<br>Database<br>Service<br>(RDS) | Al comprar una instancia de base de datos, puede habilitar la función de<br>encriptación de disco de la instancia de base de datos y seleccionar un CMK<br>creado en KMS para cifrar el disco de la instancia de base de datos.<br>Habilitación de la función de encriptación de disco mejorará la seguridad de<br>los datos.                                                                                                    |
|                                            | Para obtener más información acerca de cómo utilizar la función de<br>encriptación de disco de RDS, consulte Guía de usuario de Relational<br>Database Service.                                                                                                    |

**Tabla 2-3** Lista de servicios en la nube que utilizan encriptación KMS

<span id="page-15-0"></span>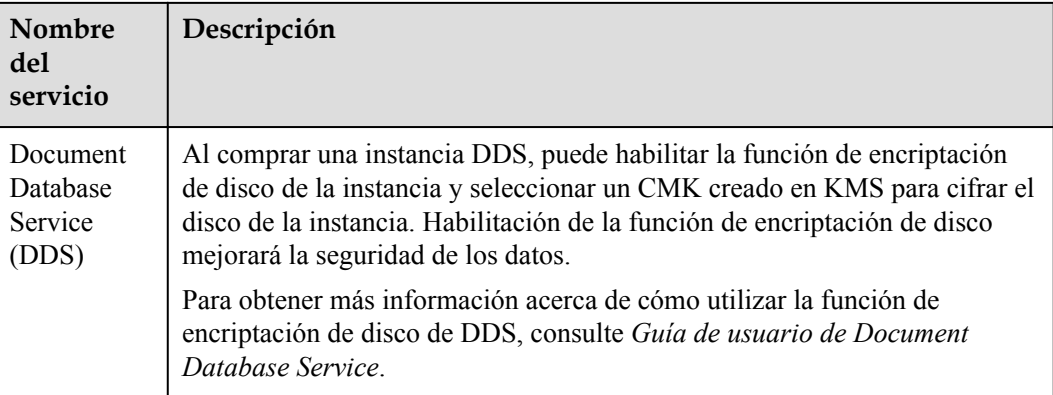

#### **Trabajar con aplicaciones de usuario**

Para cifrar datos de texto sin formato, una aplicación de usuario puede llamar a la API de KMS necesaria para crear un DEK. El DEK puede usarse entonces para cifrar los datos de texto sin formato. A continuación, la aplicación puede almacenar los datos cifrados. Además, la aplicación de usuario puede llamar a la API de KMS para crear los CMK. Los DEK se pueden almacenar en texto cifrado después de ser cifrados con los CMK.

Se implementa la encriptación de sobres, con CMKs almacenados en KMS y DEKs de texto encriptación en aplicaciones de usuario. KMS es llamado para descifrar un texto cifrado DEK solo cuando es necesario.

El proceso de encriptación es el siguiente:

- 1. La aplicación llama a la API **create-key** de KMS para crear un CMK.
- 2. La aplicación llama a la API **create-datakey** de KMS para crear un DEK. Se generan un DEK de texto sin formato y un DEK de texto cifrado.

#### $\Box$  NOTA

Los DEK de texto cifrado se generan cuando se utiliza un CMK para cifrar los DEK de texto sin formato en **1**.

- 3. La aplicación utiliza el DEK de texto sin formato para cifrar un archivo de texto sin formato. Se genera un archivo de texto cifrado.
- 4. La aplicación guarda el DEK de texto cifrado y el archivo de texto cifrado juntos en un dispositivo de almacenamiento persistente o un servicio de almacenamiento.

Para obtener más información, consulta la *Referencia de API de Data Encryption Workshop*.

## **2.5 Servicios en la nube con KMS integrado**

### **2.5.1 Encriptación de datos en OBS**

l Cuando utilice Object Storage Service (OBS) para cargar archivos con encriptación del servidor, puede seleccionar encriptación KMS y utilizar la clave proporcionada por KMS para cifrar los archivos que se van a cargar. **[Figura 2-5](#page-16-0)** describe detalles. Para obtener más información acerca de OBS, consulte la *Object Storage Service Console Operation Guide*

#### <span id="page-16-0"></span>**Figura 2-5** Encriptación del lado del servidor OBS

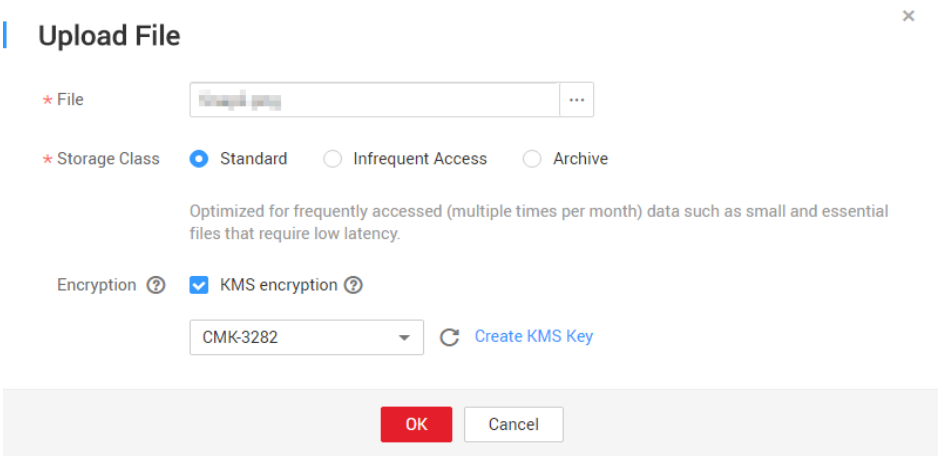

Hay dos tipos de CMK que se pueden utilizar:

- La clave maestra predeterminada **obs/default** creada por KMS
- CMK que cree en la consola de KMS con materiales clave generados por KMS
- l Alternativamente, puede llamar a las API de OBS para cargar un archivo con encriptación del lado del servidor mediante claves administradas por KMS (SSE-KMS). Para obtener más información, consulta la *Referencia de API de Object Storage Service*.

### **2.5.2 Encriptación de datos en EVS**

l Al comprar un disco, puede elegir **Advanced Settings** > **Configure** > **Encryption** para cifrar el disco con la clave proporcionada por KMS. Para más detalles, consulte **Figura 2-6**. Para obtener más información acerca de EVS, consulte la *Guía del usuario de Elastic Volume Service* .

#### $\Box$  NOTA

Antes de utilizar la función de encriptación, se debe conceder a EVS el permiso para acceder a KMS. Si usted tiene el derecho de conceder el permiso, puede conceder el permiso directamente. Si no tiene el permiso, póngase en contacto con un usuario con los permisos de administrador de seguridad para agregar el permiso de administrador de seguridad por usted. A continuación, puede conceder el permiso. Para obtener más información acerca de EVS, consulte la *Guía de usuario de Elastic Volume Service*.

**Figura 2-6** Encriptación de datos en EVS

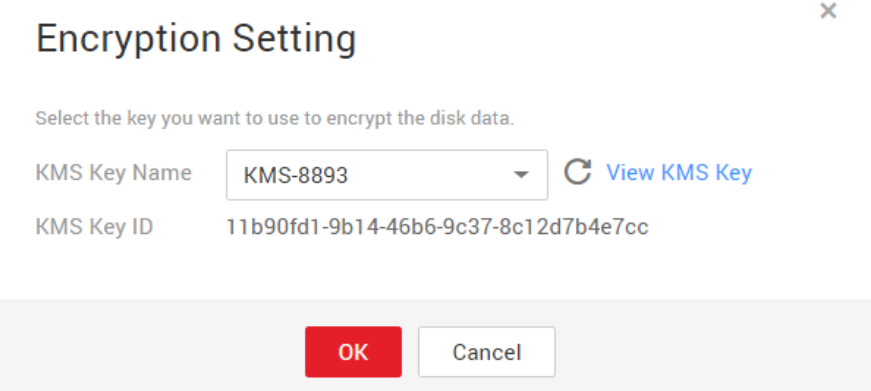

Hay dos tipos de CMK que se pueden utilizar:

- La clave maestra predeterminada **evs/default** creada por KMS
- CMK que cree en la consola de KMS con materiales clave generados por KMS
- También puede llamar a las API de EVS para crear discos EVS cifrados. Para obtener más información, consulte la *Referencia de API de Elastic Volume Service*.

### <span id="page-17-0"></span>**2.5.3 Encriptación de datos en IMS**

l Al cargar un archivo de imagen en Image Management Service (IMS), puede elegir cifrar el archivo de imagen utilizando una clave proporcionada por KMS para proteger el archivo. **Figure Encriptación de datos en IMS** describe detalles. For details, see the .

**Figura 2-7** Encriptación de datos en IMS

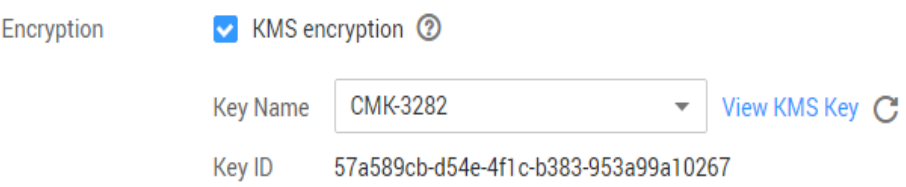

Hay dos tipos de CMK que se pueden utilizar:

- La clave maestra predeterminada **ims/default** creada por KMS
- CMK que cree en la consola de KMS con materiales clave generados por KMS
- l También puede llamar a las API de IMS para crear archivos de imagen cifrados. Para obtener más información, consulte la *Referencia de API de Image Management Service*.

### **2.5.4 Encriptación de datos en RDS**

l Cuando un usuario compra una instancia de base de datos del Servicio de base de datos relacional (RDS), el usuario puede seleccionar **Disk encryption** y utilizar la clave proporcionada por KMS para cifrar el disco de la instancia de base de datos. Para obtener más información, consulte la *Guía del usuario de Relational Database Service*.

**Figura 2-8** Encriptación de datos en RDS

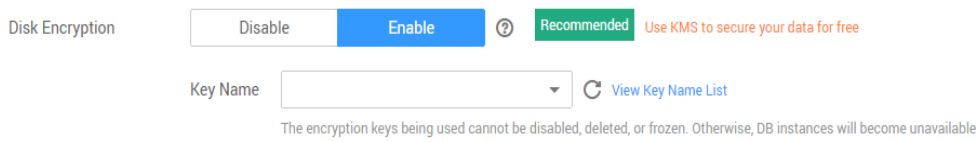

Hay dos tipos de CMK que se pueden utilizar:

- La clave maestra predeterminada **rds/default** creada por KMS
- CMK que cree en la consola de KMS con materiales clave generados por KMS
- También puede llamar a las API de RDS para comprar instancias de base de datos cifradas. Para obtener más información, consulte la *Guía del usuario de Relational Database Service*.

## <span id="page-18-0"></span>**2.5.5 Encriptación de datos en DDS**

l Cuando un usuario compra una instancia de base de datos de DDS, el usuario puede seleccionar **Disk encryption** y utilizar la clave proporcionada por KMS para cifrar el disco de la instancia de base de datos. Para obtener más información, consulte la *Guía del usuario de Relational Database Service*.

**Figura 2-9** Encriptación de datos en DDS

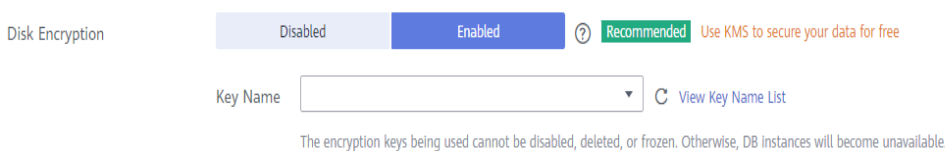

Hay dos tipos de CMK que se pueden utilizar:

- La clave maestra predeterminada **dds/default** creada por KMS
- CMK que cree en la consola de KMS con materiales clave generados por KMS
- l También puede llamar a la API requerida de DDS para comprar instancias de base de datos cifradas. Para obtener más información, consulta *Referencia de API de Document Database Service*.

## **3 CSMS**

## <span id="page-19-0"></span>**3.1 Funciones**

CSMS es un servicio de alojamiento de credenciales seguro, confiable y fácil de usar. Los usuarios o las aplicaciones pueden usar CSMS para crear, recuperar, actualizar y eliminar credenciales de manera unificada durante todo el ciclo de vida de las credenciales. CSMS puede ayudarlo a eliminar los riesgos incurridos por la codificación de hardware, la configuración de texto sin formato y el abuso de permisos.

#### **Gestión de Secretos Unificados**

Las aplicaciones y los sistemas empresariales tienen un gran número de secretos y son difíciles de gestionar.

CSMS puede almacenar, recuperar y usar secretos de manera unificada a lo largo de sus ciclos de vida.

Realice las siguientes operaciones para gestionar secretos mediante CSMS:

- 1. Recoge secretos.
- 2. Sube los secretos a CSMS.
- 3. Configure los permisos de acceso y uso detallados para cada secreto mediante IAM.

#### **Recuperación segura de secretos**

Muchas aplicaciones almacenan secretos de texto sin formato, como contraseñas, tokens, certificados, claves SSH y claves API, en sus archivos de configuración para ser utilizados para la autenticación cuando acceden a bases de datos u otros servicios. Los secretos de texto sin formato y codificados son propensos a la violación e incurren en riesgos de seguridad.

CSMS permite a los usuarios consultar de forma dinámica secretos a través de API en lugar de codificar los secretos, lo que reduce en gran medida los riesgos de violación.

Realice las siguientes operaciones para gestionar secretos mediante CSMS:

Cuando una aplicación lee sus configuraciones, llama a las API de CSMS para recuperar secretos. No se requieren secretos codificados ni de texto sin formato.

#### <span id="page-20-0"></span>**Credenciales y Claves Rotativas**

Los secretos deben actualizarse periódicamente para mejorar la seguridad. Para rotar un secreto, es necesario actualizar el secreto en todas las aplicaciones y configuraciones que lo utilizan, lo que requiere mucho tiempo, es propenso a errores y puede causar una interrupción del servicio.

CSMS permite una conveniente gestión de secretos multi-versión. Las aplicaciones pueden llamar a las API o SDK de CSMS para actualizar de forma segura los secretos sin cometer errores.

Realice las siguientes operaciones para gestionar secretos mediante CSMS:

- 1. Un administrador agrega una versión secreta en la consola CSMS o a través de API y actualiza el secreto.
- 2. Las aplicaciones llaman a las API o SDK de CSMS para obtener la versión más reciente o especificada del secreto y realizar una actualización completa o en escala de grises.
- 3. Repetir regularmente los pasos **1** y **2** para rotar secretos.
- 4. Habilite la rotación de las claves de encriptación para mejorar la seguridad del almacenamiento.

#### **Características básicas de CSMS**

| Función                                     | Descripción                                                      |
|---------------------------------------------|------------------------------------------------------------------|
| Gestión secreta del ciclo de vida           | Crear, ver y programar y cancelar la eliminación<br>de secretos. |
|                                             | • Cambiar la clave de encriptación secreta y la<br>descripción.  |
| Gestión de versiones secreta                | • Crear y ver versiones secretas.<br>• Ver valores secretos.     |
| Gestión secreta del estado de la<br>versión | Actualizar, consultar y eliminar versiones de<br>credenciales.   |
| Gestión de etiquetas secretas               | Agregar, buscar, editar y eliminar etiquetas.                    |

**Tabla 3-1** Características básicas de CSMS

## **3.2 Ventajas del producto**

#### **Encriptación de secreto**

Los secretos son cifrados por KMS antes del almacenamiento. Las claves de cifrado se generan y protegen mediante HSM autenticado de terceros. Cuando recupera secretos, se transfieren a servidores locales a través de TLS.

#### <span id="page-21-0"></span>**Recuperación segura de secretos**

CSMS llama a las API secretas en lugar de a los secretos codificados en las aplicaciones. Los secretos se pueden recuperar y gestionar dinámicamente. CSMS gestiona los secretos de las aplicaciones de manera centralizada para reducir los riesgos de violación.

#### **Gestión y control de secretos centralizados**

La gestión de permisos y identidades de IAM garantiza que solo los usuarios autorizados puedan recuperar y modificar las credenciales. CTS monitorea el acceso a las credenciales. Estos servicios evitan el acceso no autorizado y la violación de información confidencial.

## **3.3 Escenarios de aplicación**

Esta sección utiliza un nombre de usuario básico de la base de datos y su contraseña como ejemplo para describir cómo funciona el CSMS.

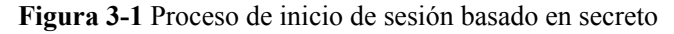

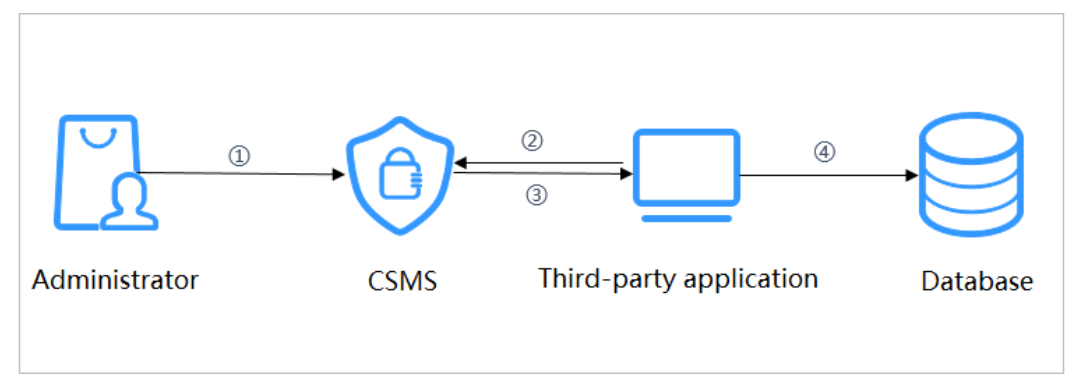

Siga el siguiente procedimiento:

- **Paso 1** Cree un secreto en la **[consola](https://support.huaweicloud.com/intl/es-us/usermanual-dew/dew_01_9993.html)** o a través de una API para almacenar información de la base de datos (como la dirección de la base de datos, el puerto y la contraseña).
- **Paso 2** Utilice una aplicación para acceder a la base de datos. CSMS consultará el secreto que creó.
- **Paso 3** CSMS recupera y descifra el texto cifrado de credenciales y devuelve de forma segura la información almacenada en la credencial a la aplicación a través de la API de gestión de credenciales.
- **Paso 4** La aplicación obtiene el secreto de texto plano descifrado y lo utiliza para acceder a la base de datos.

**----Fin**

# **4 KPS**

## <span id="page-22-0"></span>**4.1 Funciones**

Key Pair Service (KPS) es un servicio en la nube seguro, confiable y fácil de usar diseñado para gestionar y proteger sus pares de claves SSH (pares de claves para abreviar).

Como alternativa al método tradicional de autenticación de nombre de usuario y contraseña, los pares de claves le permiten iniciar sesión remotamente en los ECS de Linux.

Un par de claves, incluyendo una clave pública y una clave privada, se generan en base a un algoritmo de encriptación. La clave pública se guarda automáticamente en KPS, mientras que la clave privada se puede guardar en el host local del usuario. También puede guardar sus claves privadas en KPS y gestionarlas con KPS según sus necesidades. Si ha configurado la clave pública en un ECS de Linux, puede usar la clave privada para iniciar sesión en el ECS sin una contraseña. Como no es necesario introducir una contraseña, la contraseña no será interceptada, descifrada y filtrada, y el servidor se vuelve más seguro.

KPS usa HSMs para generar números aleatorios verdaderos que luego se usan para producir pares de claves. Además, adopta una solución de gestión de pares de claves completa y confiable para ayudar a los usuarios a crear, importar y gestionar pares de claves con facilidad. La clave pública de un par de claves generado se almacena en KPS mientras que la clave privada se puede descargar y guardar por separado, lo que garantiza la privacidad y seguridad del par de claves.

#### **Funciones**

Con la consola de KPS o las API, puede realizar las siguientes operaciones en pares de claves:

- l Creación, importación, visualización y eliminación de pares de claves
- Restablecimiento, sustitución, enlace y desvinculación de pares de claves
- l Gestión, importación, exportación y borrado de claves privadas

#### **Algoritmos de criptografía compatibles con KPS**

- Los pares de claves SSH-2 creados en la consola KPS solo admiten los algoritmos de criptografía **RSA-2048**.
- Las claves importadas a la consola de KPS admiten los siguientes algoritmos criptográficos:
- <span id="page-23-0"></span>– RSA-1024
- RSA-2048
- RSA-4096
- ECDSA-nisty256
- ECDSA-nisty384
- ECDSA-nisty521
- Ed25519
- DSA

## **4.2 Ventajas del producto**

l Seguridad de inicio de sesión reforzado

Puede iniciar sesión en un ECS de Linux sin ingresar una contraseña, evitando efectivamente que se divulgue la cuenta debido a la interceptación de contraseñas y el craqueo. Como resultado, la seguridad de los ECS de Linux mejora considerablemente.

Cumplimiento de reglamentario

Los números aleatorios son generados por HSM validados por terceros. El acceso a los pares de claves está controlado y todas las operaciones que involucran pares de claves son rastreables por registros, que cumplen con las leyes y regulaciones chinas e internacionales.

## **4.3 Escenarios de aplicación**

Al comprar un ECS que ejecuta un sistema operativo Linux, puede elegir autenticar a los usuarios que intentan iniciar sesión en su ECS con el par de claves SSH proporcionado por KPS. Al comprar un ECS con un sistema operativo Windows, puede elegir obtener la contraseña utilizada para iniciar sesión en su ECS desde el archivo de clave proporcionado por KPS.

#### **Inicio de sesión en un ECS de Linux**

Si su Elastic Cloud Server (ECS) ejecuta un sistema operativo Linux, puede usar un par de claves para iniciar sesión en el ECS. Para obtener más información, consulte la **[Guía de](https://support.huaweicloud.com/intl/es-us/usermanual-ecs/ecs_03_0100.html) [usuario de Elastic Cloud Server](https://support.huaweicloud.com/intl/es-us/usermanual-ecs/ecs_03_0100.html)**.

Al comprar un ECS, puede elegir cualquiera de los siguientes pares de claves:

- l Pares de claves creados o importados en la consola de ECS
- l Pares de claves creados o importados a la consola KPS

Los dos tipos de pares de claves solo difieren en la forma en que se importan.

#### **Obtención de contraseña para iniciar sesión en un ECS de Windows**

Si su Elastic Cloud Server (ECS) ejecuta un sistema operativo Windows, debe obtener la contraseña de inicio de sesión utilizando la clave privada de un par de claves. Para obtener más información, consulte la **[Guía de usuario de Elastic Cloud Server](https://support.huaweicloud.com/intl/es-us/usermanual-ecs/ecs_03_0100.html)**.

Al comprar un ECS, puede elegir cualquiera de los siguientes pares de claves:

- l Pares de claves creados en la consola ECS o importados a ella
- l Pares de claves creados o importados a la consola KPS

Los dos tipos de pares de claves solo difieren en la forma en que se importan.

# **5 HSM dedicado**

## <span id="page-25-0"></span>**5.1 Funciones**

HSM dedicado es un servicio en la nube utilizado para el encriptación, desencriptación, firma, verificación de firmas, generación de claves y almacenamiento seguro de claves.

HSM dedicado proporciona hardware de encriptación, lo que garantiza la seguridad e integridad de los datos en servidores elásticos en la nube (ECSs) y cumple con los requisitos FIPS 140-2. HSM dedicado le ofrece una gestión segura y confiable de las claves generadas por sus instancias, y utiliza múltiples algoritmos para el encriptación y desencriptación de datos.

#### **Funciones**

HSM dedicado ofrece las siguientes capacidades:

- l Generación, almacenamiento, importación, exportación y gestión de claves de encriptación (tanto simétricas como asimétricas)
- l Encriptación y desencriptación de datos mediante algoritmos simétricos y asimétricos
- l Uso de funciones hash criptográficas para calcular resúmenes de mensajes y código de autenticación de mensajes basado en hash
- l Firmar datos y código en modo cifrado y verificar la firma
- l Generación de datos aleatorios en modo cifrado

#### **Algoritmos de criptografía compatibles**

#### **Tabla 5-1** Algoritmos de criptografía compatibles

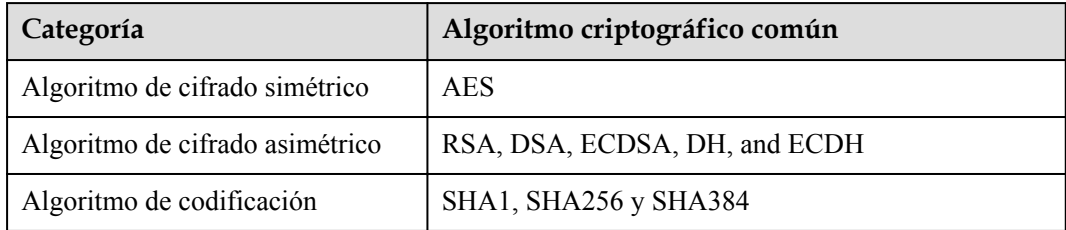

## <span id="page-26-0"></span>**5.2 Ventajas del producto**

l Aplicable en la nube

HSM dedicado es la opción óptima para transferir capacidades de encriptación fuera de línea a la nube, reduciendo sus costos de operación.

Escalamiento elástico

Puede aumentar o disminuir de forma flexible el número de instancias de HSM según sus necesidades de servicio.

Gestión de la seguridad

HSM dedicado separa la gestión de dispositivos de la gestión de contenido (información confidencial). Como usuario del dispositivo, puede controlar la generación, el almacenamiento y el acceso de claves. HSM dedicado solo es responsable de supervisar y administrar los dispositivos y las instalaciones de red relacionadas. Incluso el personal de O&M no tiene acceso a las claves del cliente.

- l Autenticación del permiso
	- Las instrucciones confidenciales se clasifican para la autorización jerárquica, lo que impide efectivamente el acceso no autorizado.
	- Se admiten varios tipos de autenticación, como nombre de usuario/contraseña y certificado digital.
- Confiable
	- El HSM dedicado proporciona HSM de nivel 3 validados por FIPS 140-2 para la protección de sus claves, lo que garantiza servicios de cifrado de alto rendimiento para cumplir con sus estrictos requisitos de seguridad.
	- Cada HSM dedicado tiene sus propios chips. El servicio no se ve afectado incluso si algunos chips están dañados.
- Cumplimiento de seguridad

Las instancias HSM dedicadas pueden ayudarlo a proteger sus datos en ECS y cumplir con los requisitos de cumplimiento.

Amplia aplicación

HSM dedicado ofrece instancias de HSM financiera, HSM de servidor y HSM de servidor de firmas para su uso en diversos escenarios de servicio.

## **5.3 Escenarios de aplicación**

Después de comprar una instancia HSM dedicada, puede usar el UKey proporcionado por HSM dedicado para inicializar y gestionar la instancia. Puede controlar completamente la generación de claves, el almacenamiento y la autenticación de acceso.

Puede utilizar HSM dedicado para cifrar sus sistemas de servicio (incluido la encriptación de datos confidenciales, pagos y tickets electrónicos). HSM dedicado le ayuda a cifrar datos confidenciales de la empresa (como contratos, transacciones y SN) y datos confidenciales del usuario (como números de identificación de usuario y números de móviles), para evitar que los piratas informáticos descifran la red y arrastren la base de datos, lo que puede causar fugas de datos. y evitar el acceso ilegal o la manipulación de los datos por parte de los usuarios internos.

#### $\Box$  NOTA

Debe implementar el sistema de servicio y instancia de HSM dedicado en la misma VPC y seleccionar las reglas de grupo de seguridad adecuadas. Si tiene alguna pregunta, póngase en contacto con los administradores.

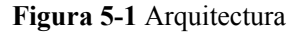

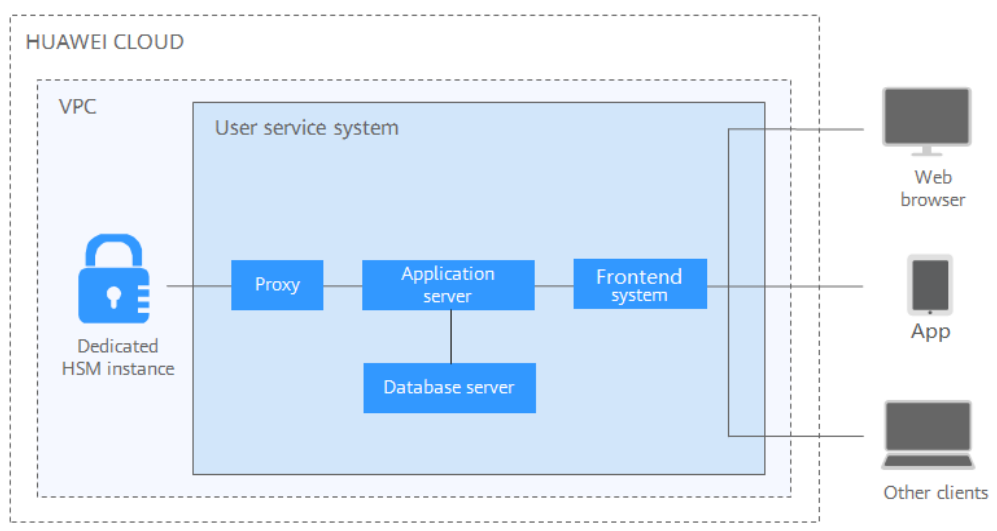

#### **Encriptación de datos confidenciales**

Servicios públicos gubernamentales, empresas de Internet y aplicaciones de sistemas que contienen una inmensa información confidencial

Los datos son el activo principal de una empresa. Cada empresa tiene sus datos confidenciales principales. HSM dedicado proporciona comprobación de integridad y almacenamiento cifrado de datos confidenciales, lo que evita eficazmente que los datos confidenciales sean robados o manipulados, y evita el acceso no autorizado.

#### **Finanzas**

Aplicaciones de sistema de pago y prepago con tarjeta de transporte, en plataformas de comercio electrónico y por otros medios

HSM dedicado puede garantizar la integridad y confidencialidad de los datos de pago durante la transmisión y el almacenamiento, y garantizar la autenticación de la identidad de pago y el no repudio del proceso de pago.

#### **Verificación**

Transporte, fabricación y cuidado de la salud

HSM dedicado puede garantizar la confidencialidad e integridad de los contratos electrónicos, facturas, pólizas de seguro y registros médicos durante la transmisión y el almacenamiento.

# <span id="page-28-0"></span>**6 Descripción de facturación**

#### **Artículos de facturación**

Los cargos de DEW se basan en su uso y la edición comprada.

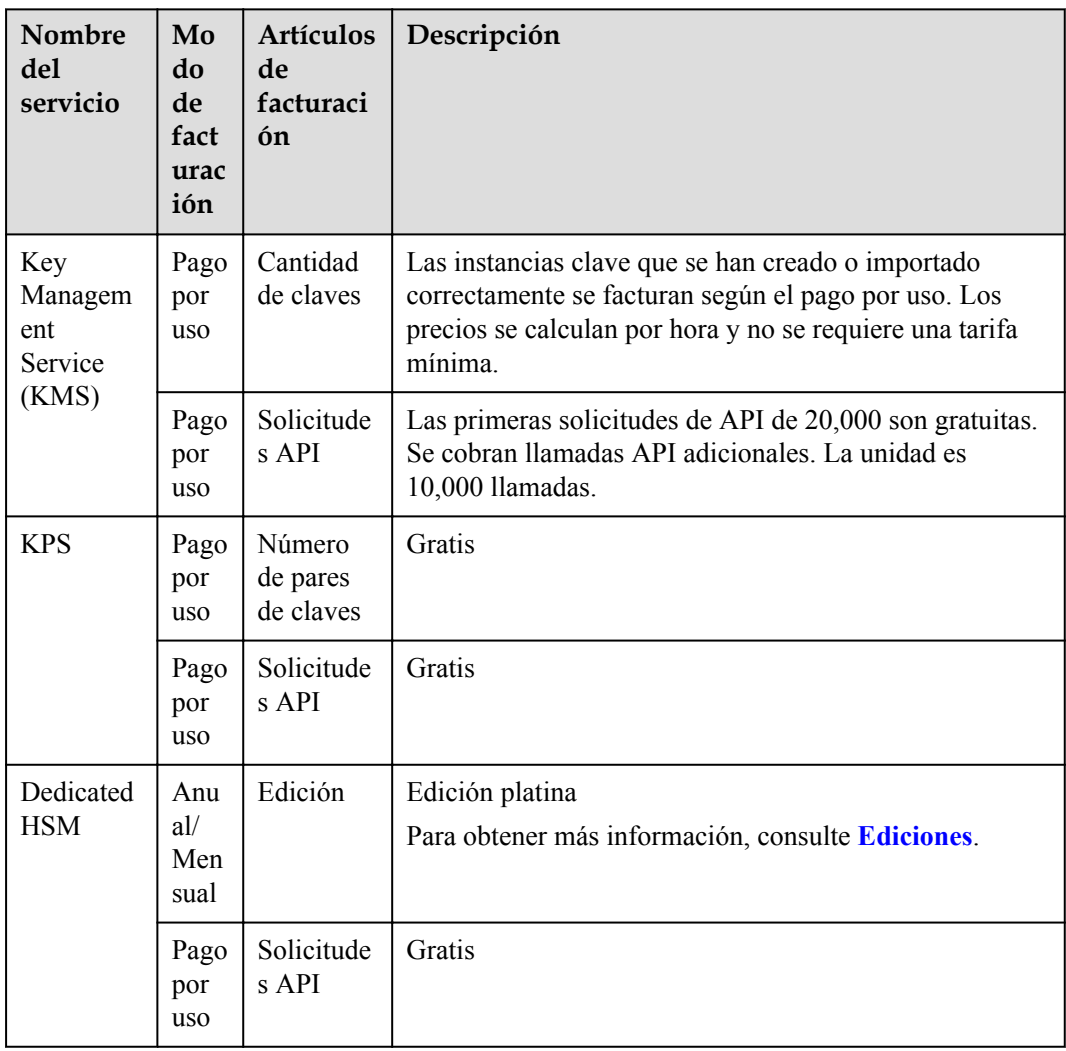

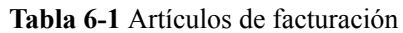

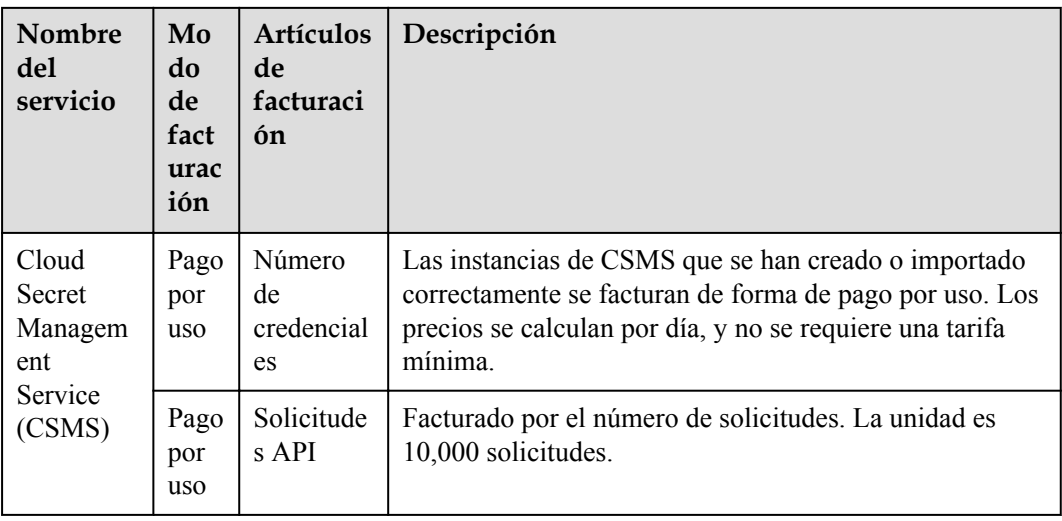

#### **Facturación**

#### l KMS

Las instancias clave creadas o importadas durante el período de promoción desde el 1 de octubre de 2021 hasta el 31 de marzo de 2022 son permanentemente gratuitas. Las instancias clave creadas o importadas después del 31 de marzo de 2022 se cobrarán.

KMS se cobra por uso. No se requiere una tarifa mínima. Una vez que se crea una clave, se cargará por hora. Usted paga por las claves que creó y las solicitudes de API que están más allá del rango gratuito.

- l KPS
	- Si no decide dejar que Huawei Cloud administre sus claves privadas al crearlas o importarlas, no se incurrirá en ningún costo.
	- Si decides dejar que Huawei Cloud gestione tus claves privadas después de importarlas, KPS se cobra por hora. En la versión actual, es gratuito.
- l HSM dedicado

HSM dedicado ofrece paquetes mensuales y anuales basados en la edición y los modelos de dispositivos de las instancias que ha comprado.

Gestión de secreto

Se le cobra en función del número de secretos, la duración del uso y el número de solicitudes de API.

Para obtener detalles de precios, consulte **[Detalles de precios del producto](https://www.huaweicloud.com/intl/es-us/pricing/index.html#/kms)**.

#### **Cambio del modo de facturación**

DEW no admite la cancelación de la suscripción actualmente.

#### **Renovación**

Si no renueva el servicio DEW facturado anualmente/mensualmente al expirar, un período de retención está disponible para usted.

Para obtener más información sobre el período de retención, consulte **[Período de retención](https://support.huaweicloud.com/intl/es-us/faq-billing/postRules_topic_100015.html)**.

Para evitar pérdidas innecesarias causadas por problemas de seguridad, renueve su suscripción antes de que expire el período de retención.

Puede renovar sus recursos en la consola de gestión. Para obtener más información, consulte **[Renovación manual de un recurso](https://support.huaweicloud.com/intl/es-us/usermanual-billing/renewals_topic_10000003.html)**.

#### **Vencimiento y pago atrasado**

**Vencimeinto** 

Si no renueva su suscripción al expirar, hay un período de retención disponible para usted. Para obtener más información, consulte **[Período de retención](https://support.huaweicloud.com/intl/es-us/faq-billing/postRules_topic_100015.html)**.

 $\bullet$  Pago atrasado

Si su cuenta tiene una cantidad pendiente, puede ver sus detalles en el Centro de facturación. Para evitar que los recursos relacionados se detengan o liberen, recargue su cuenta a tiempo. Para obtener más información, consulte **[Pago de la cantidad](https://support.huaweicloud.com/intl/es-us/usermanual-billing/es-us_topic_0091620027.html) [pendiente](https://support.huaweicloud.com/intl/es-us/usermanual-billing/es-us_topic_0091620027.html)**.

#### **Preguntas frecuentes**

Para obtener más preguntas frecuentes sobre facturación, consulte **[Preguntas frecuentes](https://support.huaweicloud.com/intl/es-us/dew_faq/dew_01_0151.html) [sobre DEW](https://support.huaweicloud.com/intl/es-us/dew_faq/dew_01_0151.html)**.

# **7 Gestión de permisos**

<span id="page-31-0"></span>Si desea asignar diferentes permisos de acceso a los empleados de una empresa para los recursos DEW adquiridos en Huawei Cloud, puede usar Identity and Access Management (IAM) para realizar una gestión de permisos perfeccionada. IAM proporciona autenticación de identidad, gestión de permisos y control de acceso, lo que le ayuda a proteger el acceso a sus recursos en la nube.

Con IAM, puede usar su cuenta de Huawei Cloud para crear usuarios de IAM para sus empleados y asignar permisos a los usuarios para controlar su acceso a tipos de recursos específicos. Por ejemplo, si tiene desarrolladores de software y desea asignarles el permiso para acceder a DEW pero no para eliminar DEW o sus recursos, puede crear una política de IAM para asignar a los desarrolladores el permiso para acceder a DEW pero evitar que eliminen datos relacionados con DEW.

Si la cuenta de Huawei Cloud cumple con sus requisitos y no necesita crear un usuario de IAM independiente para el control de permisos, puede omitir esta sección. Esto no afectará a otras funciones de DEW.

IAM se ofrece de forma gratuita, y usted paga solo por los recursos facturables en su cuenta. Para obtener más información, consulte **[Descripción general del servicio IAM](https://support.huaweicloud.com/intl/es-us/productdesc-iam/iam_01_0026.html)**.

#### **Permisos de DEW**

De forma predeterminada, los nuevos usuarios de IAM no tienen permisos asignados. Debe agregar un usuario a uno o más grupos y adjuntar directivas o roles de permisos a estos grupos. Los usuarios heredan permisos de sus grupos y pueden realizar operaciones específicas en servicios en la nube según los permisos.

DEW es un servicio a nivel de proyecto implementado y accedido en regiones físicas específicas. Para asignar permisos a un grupo de usuarios, especifique el ámbito como proyectos específicos de la región y seleccione proyectos para que los permisos surtan efecto. Si se selecciona **All projects**, los permisos surtirán efecto para el grupo de usuarios en todos los proyectos específicos de la región. Los usuarios deben cambiar a la región autorizada al acceder a DEW.

Puede conceder permisos a los usuarios mediante roles y políticas.

l Roles: Un tipo de mecanismo de autorización de grano grueso que define permisos relacionados con las responsabilidades del usuario. Este mecanismo proporciona solo un número limitado de roles de nivel de servicio para la autorización. Algunos roles dependen de otros roles para que surtan efecto. Cuando asigne dichos roles a los

usuarios, recuerde asignar los roles de los que dependen. Sin embargo, los roles no son una opción ideal para la autorización detallada y el control de acceso seguro.

l Políticas: Un tipo de mecanismo de autorización detallado que define los permisos necesarios para realizar operaciones en recursos de nube específicos bajo ciertas condiciones. Este mecanismo permite una autorización más flexible basada en políticas, cumpliendo los requisitos para un control de acceso seguro. Por ejemplo, puede conceder a los usuarios de DEW solo los permisos para administrar un determinado tipo de servidores en la nube. La mayoría de las políticas contienen permisos para API específicas y los permisos se definen mediante acciones de API. Para ver las acciones de API admitidas por DEW, consulte **[Políticas de permisos y acciones admitidas](https://support.huaweicloud.com/intl/es-us/api-dew/dew_02_0308.html)**.

**Tabla 7-1** enumera todas las directivas del sistema de DEW.

| Nombre de rol/<br>política               | Descripción                                                                                                    | Tipo                    | Dependencia |
|------------------------------------------|----------------------------------------------------------------------------------------------------|-------------------------|-------------|
| <b>KMS</b> Administrator                 | Permisos de administrador<br>para KMS                                                                                                    | Rol del<br>sistema      | Ninguno     |
| <b>KMS CMKFullAccess</b>                 | Permisos completos para<br>KMS. Los usuarios con estos<br>permisos pueden realizar<br>todas las operaciones<br>permitidas por las políticas. | Política del<br>sistema | Ninguno     |
| <b>DEW</b><br>KeypairFullAccess          | Permisos completos para<br>KPS. Los usuarios con estos<br>permisos pueden realizar<br>todas las operaciones<br>permitidas por las políticas. | Política del<br>sistema | Ninguno     |
| <b>DEW</b><br>KeypairReadOnlyAc-<br>cess | Permisos de sólo lectura para<br>KPS. Los usuarios con este<br>permiso sólo pueden ver los<br>datos de KPS.                                  | Política del<br>sistema | Ninguno     |

**Tabla 7-1** Roles y políticas definidas por el sistema compatibles con DEW

**Tabla 7-2** enumera las operaciones comunes soportadas por cada permiso definido por el sistema de DEW. Seleccione los permisos necesarios.

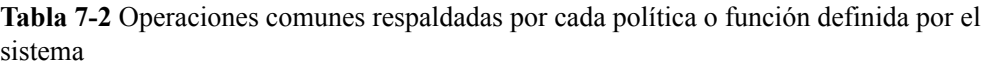

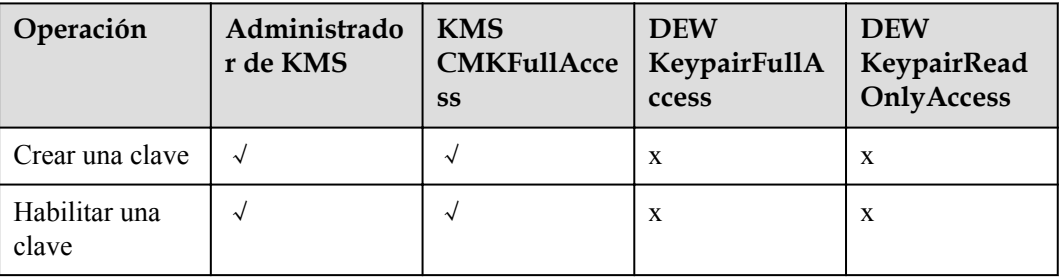

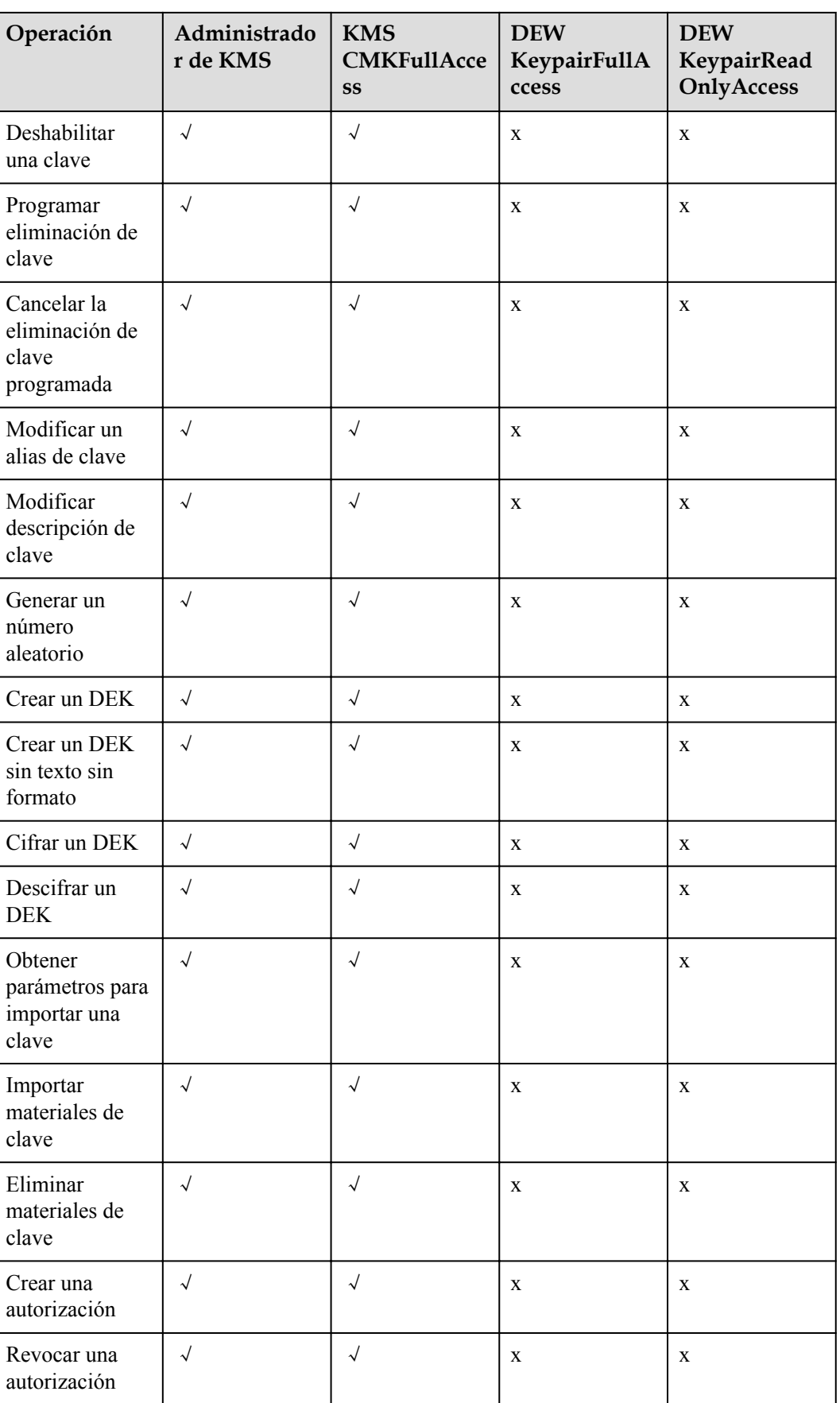

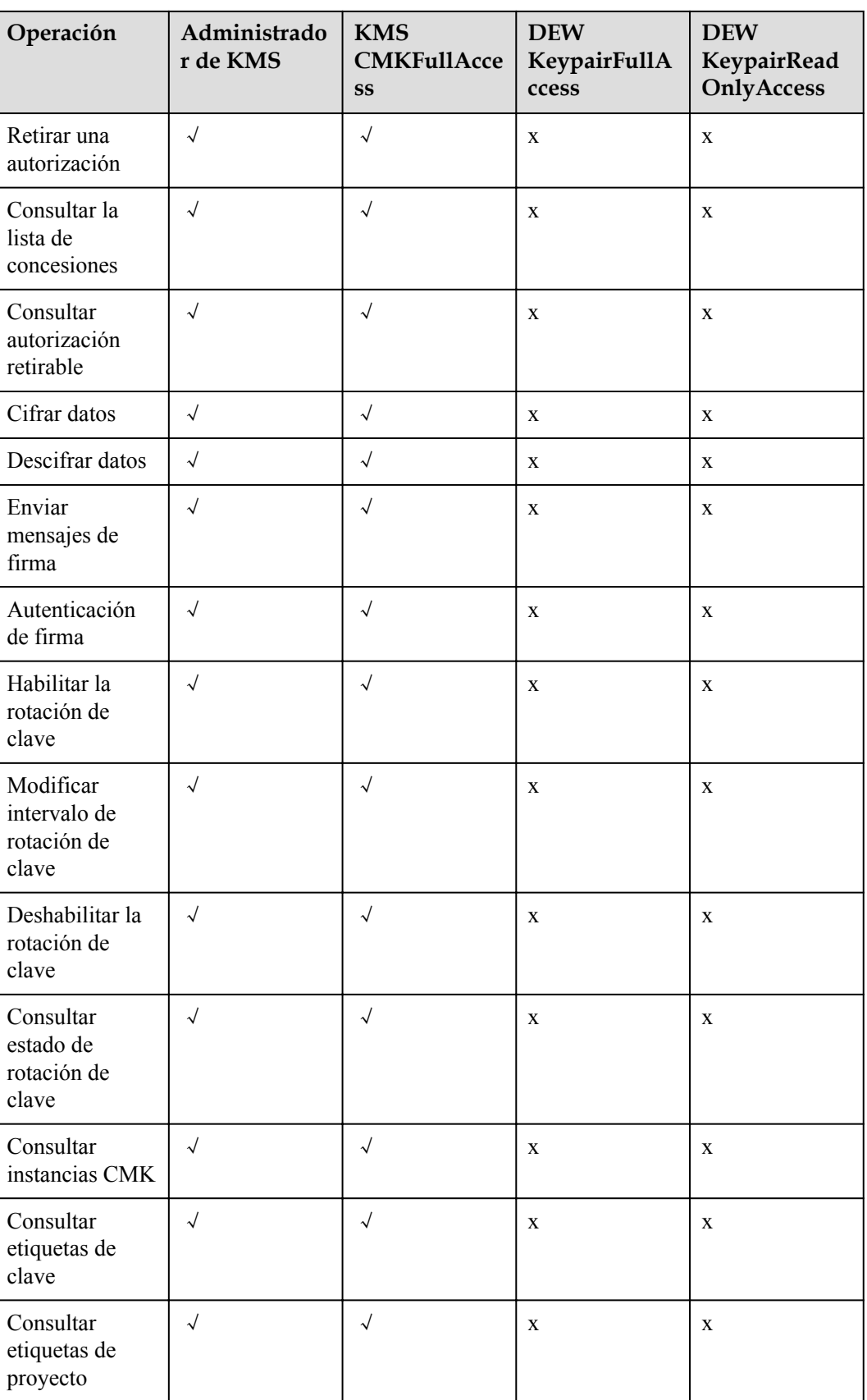

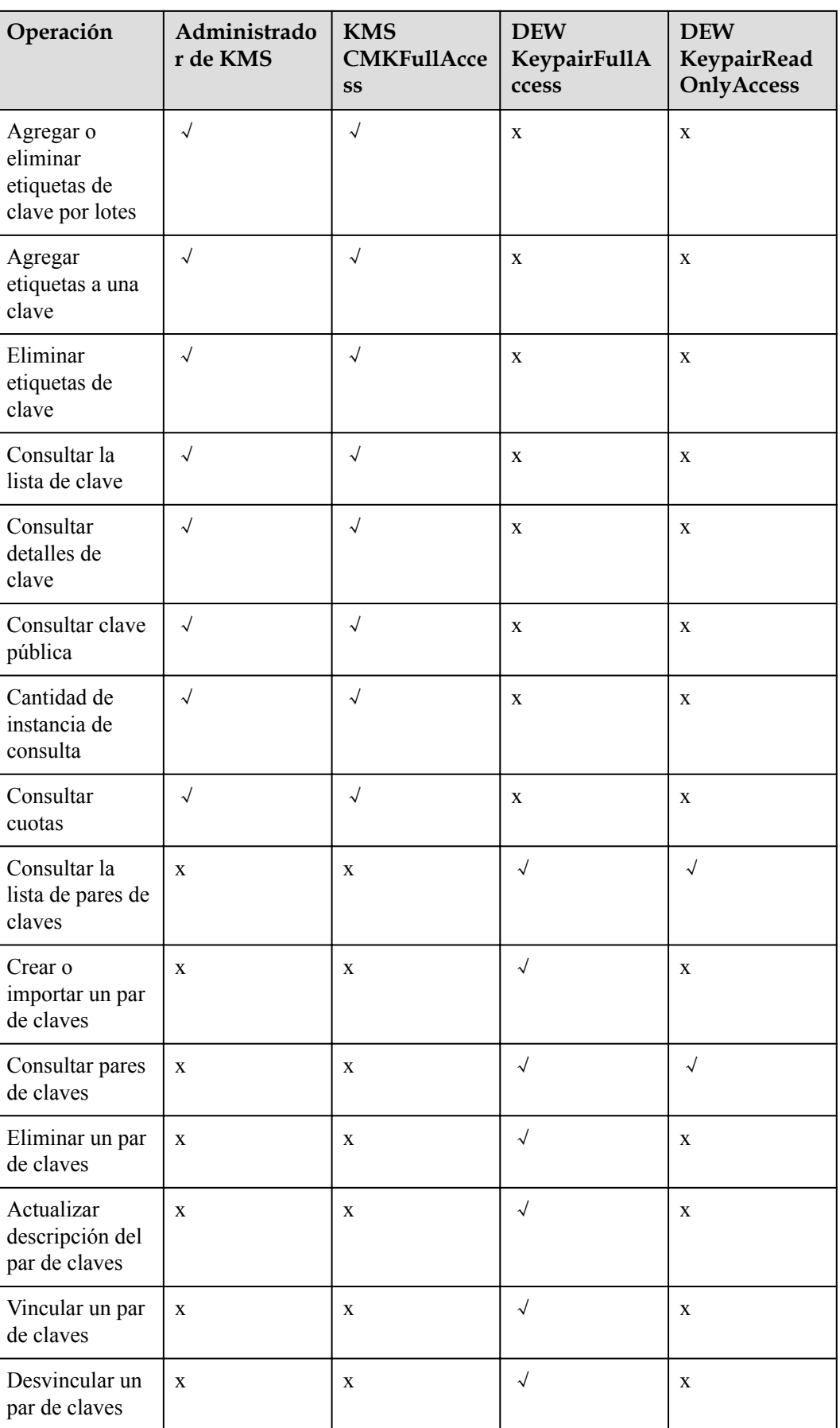

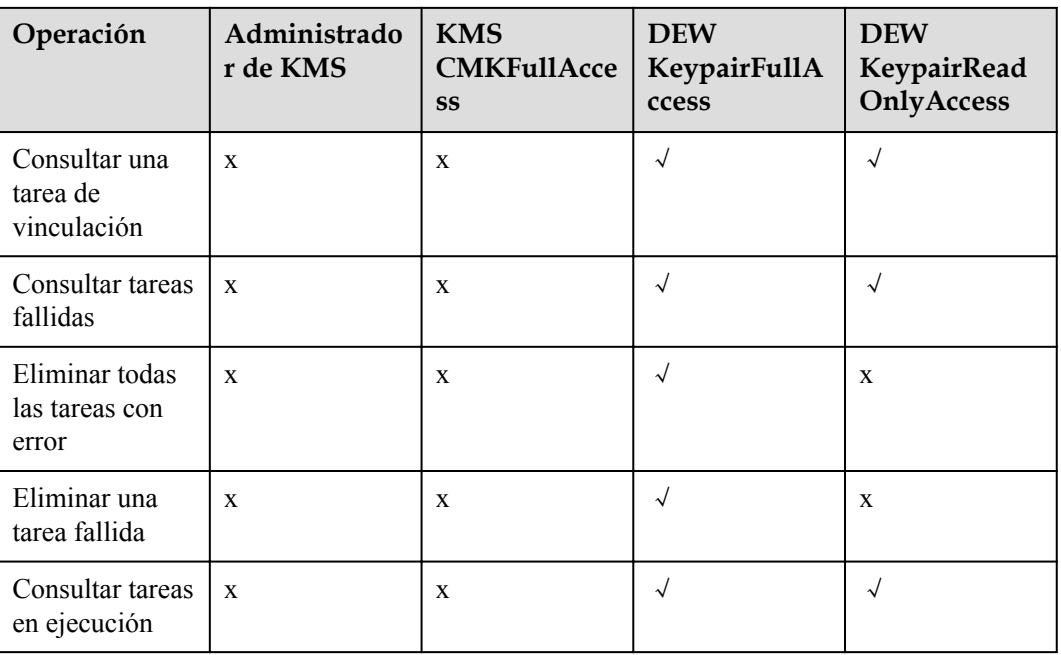

#### **Enlaces útiles**

- **●** [¿Qué es IAM?](https://support.huaweicloud.com/intl/es-us/productdesc-iam/iam_01_0026.html)
- l **[Creación de un usuario y autorizar al usuario el permiso de acceso a DEW](https://support.huaweicloud.com/intl/es-us/usermanual-dew/dew_01_0135.html)**
- l **[Políticas de permisos y acciones admitidas](https://support.huaweicloud.com/intl/es-us/api-dew/dew_02_0308.html)**

# **8 ¿Cómo acceder?**

<span id="page-37-0"></span>Huawei Cloud proporciona una plataforma de gestión de servicios basada en web. Puede acceder a DEW mediante la API a través de HTTPS o en la consola de gestión.

Consola de gestión

Si se ha registrado en la nube pública, puede iniciar sesión en la consola de gestión

directamente. En la esquina superior izquierda de la consola, haga clic en  $\boxed{\textcircled{9}}$ . Elija **Security & Compliance** > **Data Encryption Workshop**.

l API

Puedes acceder a DEW usando la API. Para obtener más información, consulta la *Referencia de API de Data Encryption Workshop*.

## **9 Servicios relacionados**

<span id="page-38-0"></span>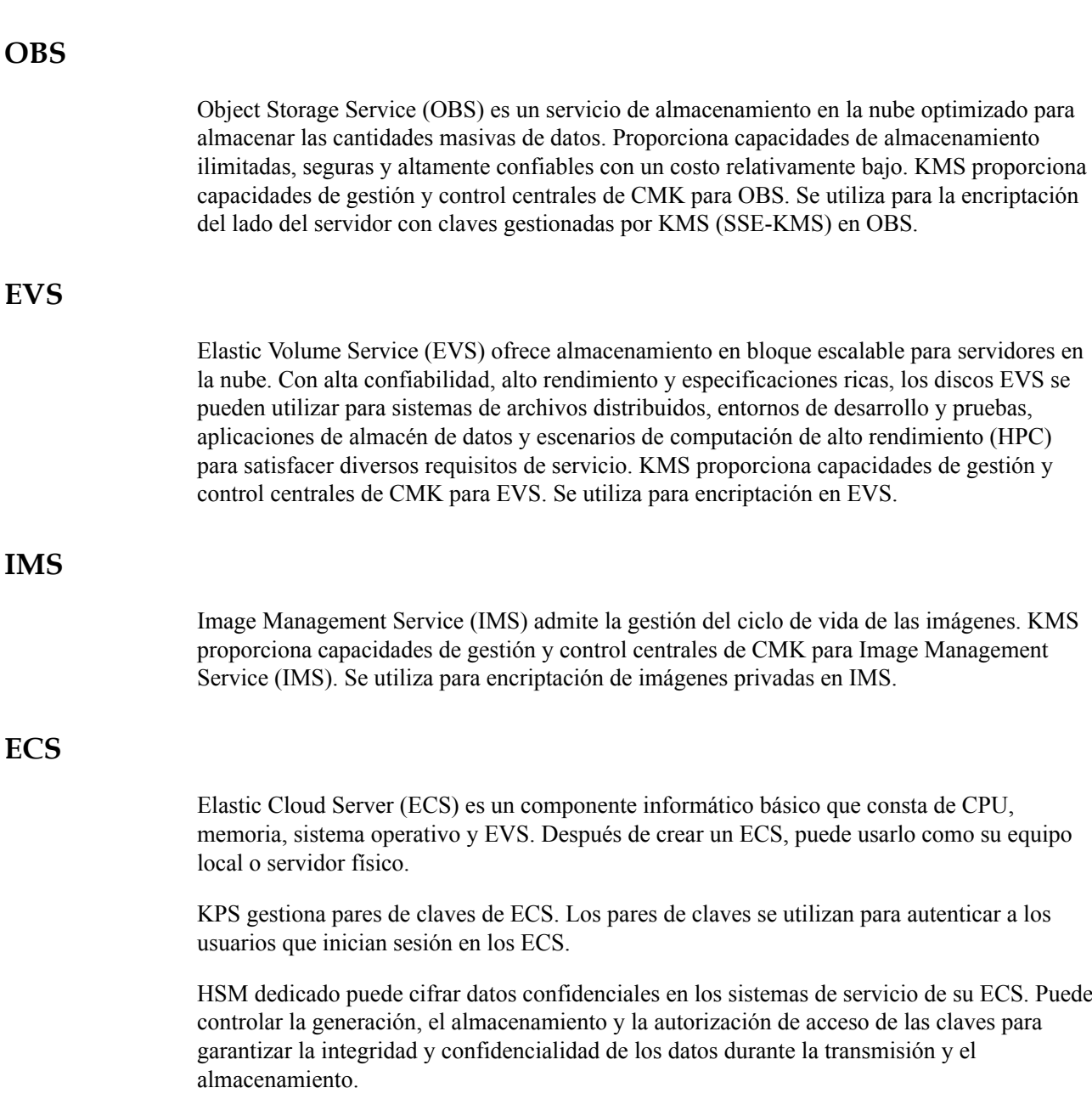

#### **DDS**

Document Database Service (DDS) es un servicio de base de datos compatible con MongoDB que es seguro, altamente disponible, confiable, escalable y fácil de usar. Proporciona funciones de creación de instancias de base de datos, escalamiento, redundancia, respaldo, restauración, monitoreo y reporte de alarmas con solo unos pocos clics en la consola DDS. KMS proporciona capacidades de gestión y control centrales de CMK para DDS. Se utiliza para la encriptación de disco en DDS.

#### **CTS**

Cloud Trace Service (CTS) le proporciona un historial de operaciones de KMS. Una vez habilitado el servicio CTS, puede ver todas las rastros generados para revisar y auditar las operaciones de KMS realizadas. Para obtener más información, consulte la *Guía de usuario de Cloud Trace Service*.

| Operación                                             | Tipo de recurso | Nombre del rastro             |
|-------------------------------------------------------|-----------------|-------------------------------|
| Creación de un CMK                                    | cmk             | createKey                     |
| Creación de un DEK                                    | cmk             | createDataKey                 |
| Creación de un DEK sin texto<br>plano                 | cmk             | createDataKeyWithoutPlaintext |
| Habilitación de un CMK                                | cmk             | enableKey                     |
| Deshabilitación de un CMK                             | cmk             | disableKey                    |
| Encriptación de un DEK                                | cmk             | encryptDatakey                |
| Desencriptación de un DEK                             | cmk             | decryptDatakey                |
| Programación de la<br>eliminación de una CMK          | cmk             | scheduleKeyDeletion           |
| Cancelación de la eliminación<br>programada de un CMK | cmk             | cancelKeyDeletion             |
| Generación de números<br>aleatorios                   | rng             | genRandom                     |
| Cambio del alias de un CMK                            | cmk             | updateKeyAlias                |
| Cambio de la descripción de<br>un CMK                 | cmk             | updateKeyDescription          |
| Riesgos que provocan la<br>eliminación de CMK         | cmk             | deleteKeyRiskTips             |
| Importación de material de<br>clave                   | cmk             | importKeyMaterial             |
| Eliminación de material de<br>clave                   | cmk             | deleteImportedKeyMaterial     |

**Tabla 9-1** Operaciones DEW soportadas por CTS

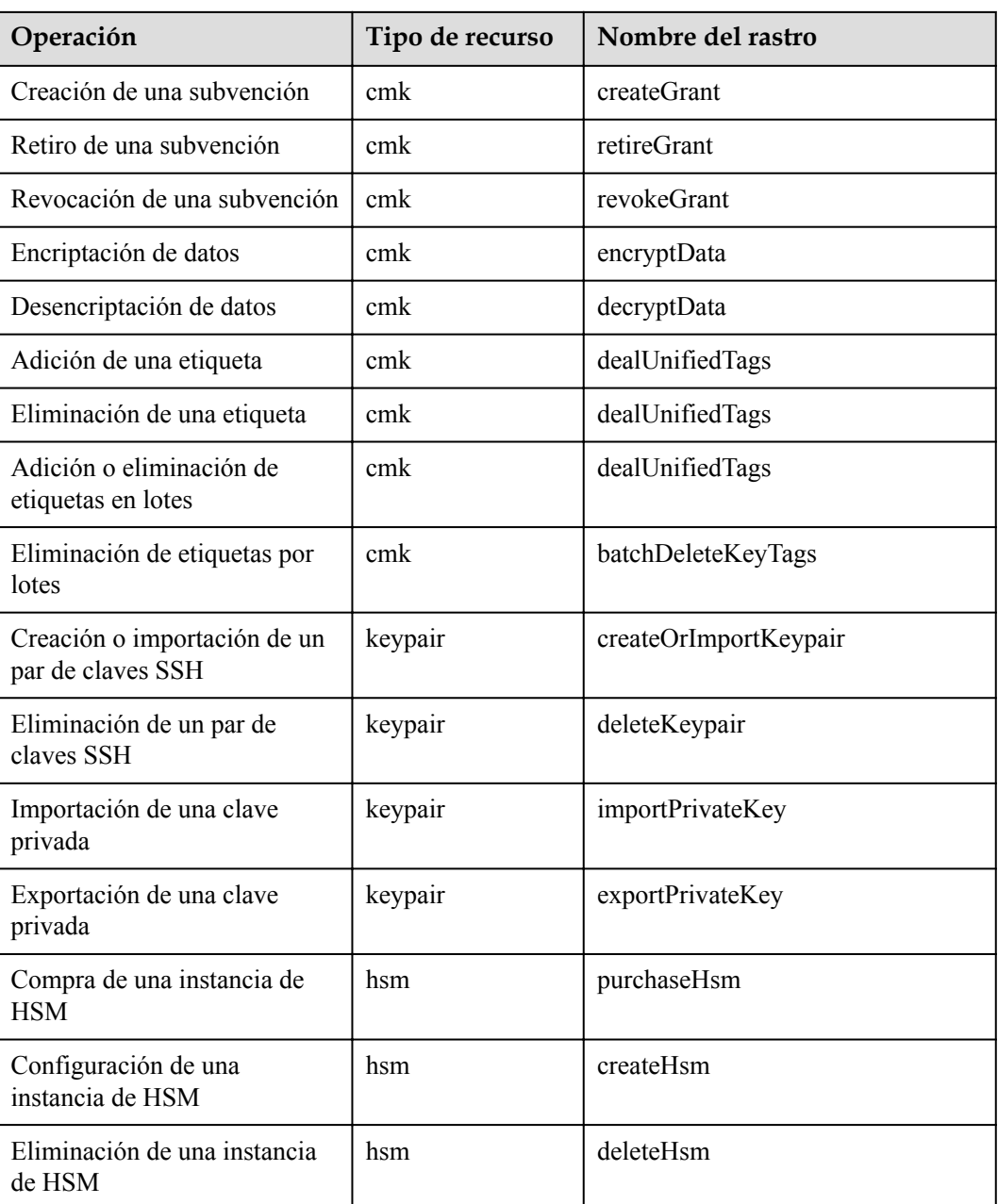

#### **IAM**

La gestión de identidades y accesos (IAM) proporciona la función de gestión de permisos para DEW.

Solo los usuarios que tienen permisos de administrador de KMS pueden usar DEW.

Solo los usuarios que tienen los permisos Administrador de KMS y Administrador del servidor pueden usar la función de par de claves.

Para solicitar permisos, póngase en contacto con un usuario con permisos de administrador de seguridad. Para obtener más información, consulte la *Guía de usuario de Identity and Access Management*.

# <span id="page-41-0"></span>**10 Mecanismo de protección de datos**

## **personales**

Para garantizar que sus datos personales, como el nombre de usuario, la contraseña y el número de teléfono móvil, no sean filtrados u obtenidos por entidades o personas no autorizadas o no autenticadas, DEW controla el acceso a los registros de datos y registros para las operaciones realizadas con los datos.

#### **Datos personales que se recopilarán**

**Tabla 10-1** enumera los datos personales generados o recopilados por DEW.

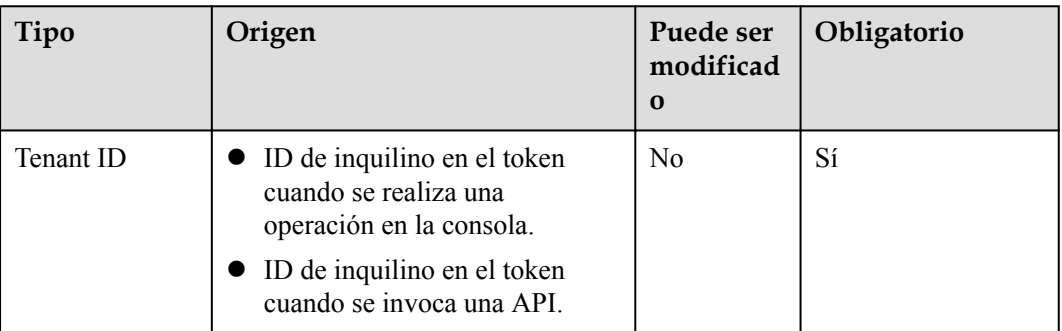

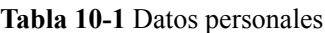

#### **Modo de almacenamiento**

Los ID de inquilinos no son datos confidenciales y se almacenan en texto plano.

#### **Control de permisos de acceso**

Los usuarios solo pueden ver los registros relacionados con sus propios servicios.

#### **Registros de logs**

DEW registra los logs de todas las operaciones, como la edición, consulta y eliminación, realizadas sobre datos personales. Los registros se cargan en Cloud Trace Service (CTS). Solo puede ver los registros generados para las operaciones realizadas.

## <span id="page-43-0"></span>**A Historial de cambios**

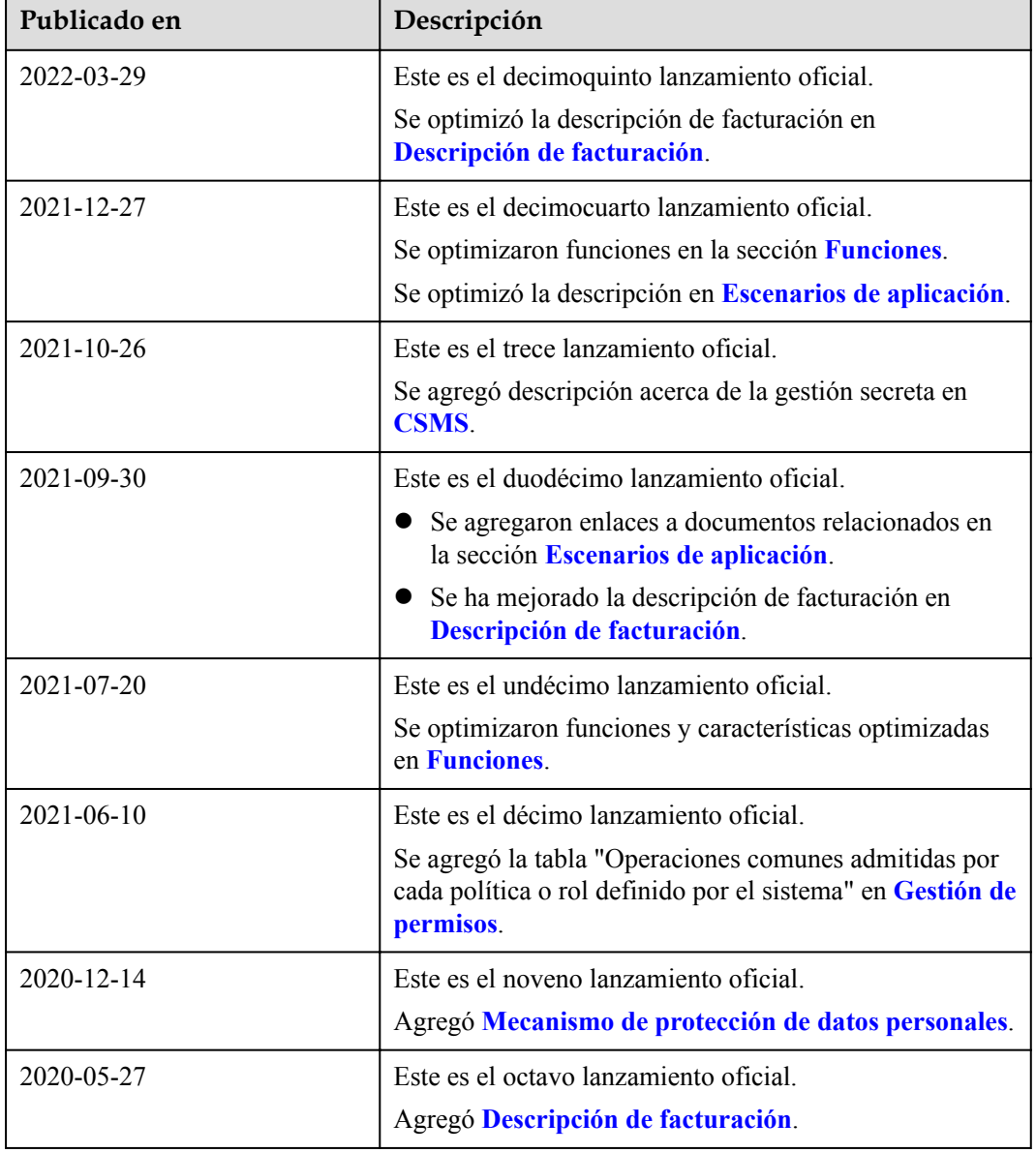

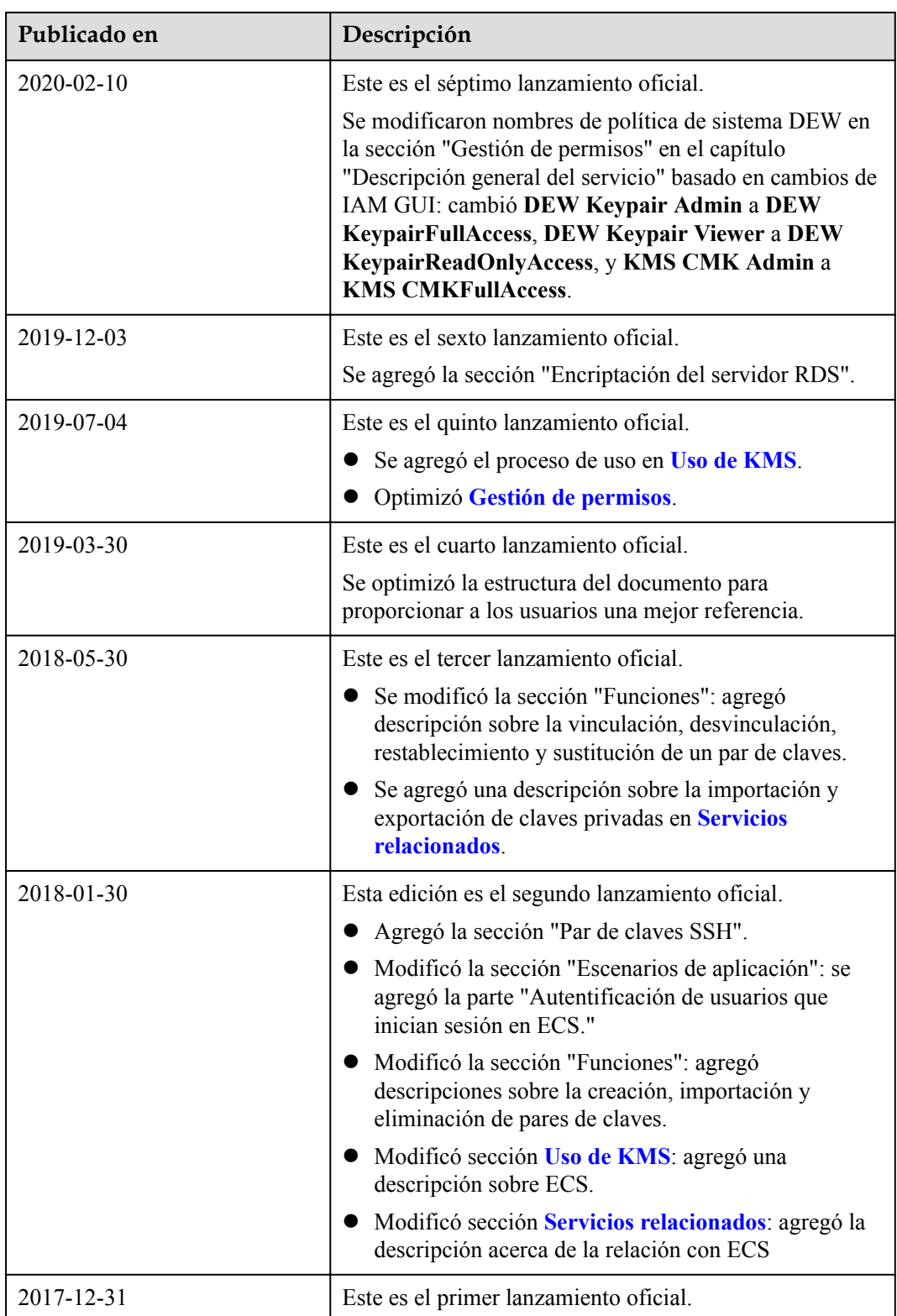